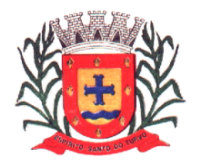

*Estado de São Paulo Rua Lino dos Santos, s/n, Jardim Canaã. Fone/Fax (14) 3375-9500*

### *Licitação Modalidade Pregão n.º 42/2018*

*Tipo: Menor Preço por item*

*Repartições interessadas: Diretoria Municipal de Administração Prefeitura Municipal de Espírito Santo do Turvo.*

*Legislação Aplicável: Lei Federal nº 10.520/02, Decretos nº 3.555/00, e subsidiariamente, pelas Leis nº 8.078/90, nº 8.666/93, nº 9.784/99, e suas alterações.*

*Recebimento dos Envelopes: até o dia 17 de dezembro de 2018, às 09h00min.*

*Início da sessão de abertura dos Envelopes: 17 de dezembro de 2018, às 09h05min.* 

*Local, Dias e Horários para leitura ou obtenção deste EDITAL: segunda à sexta- feira (em dias de expediente), das 08:00h as 11:30h e das 13:00h às 17:00h, no Departamento de Licitações, na Prefeitura municipal de Espírito, Situada na rua Lino dos Santos s/n , centro , Espirito Santo do Turvo, pelo Site: ou pelo e-mail : [www.espiritosandodoturvo.sp.gov.br](http://www.espiritosandodoturvo.sp.gov.br/) ou pelo e-mail : [licitacao@espiritosantodoturvo.sp.gov.br](mailto:licitacao@espiritosantodoturvo.sp.gov.br)*

A Prefeitura de Espírito Santo do Turvo, convida Vossa Senhoria para participar de Licitação, modalidade Pregão, do tipo menor preço por item, nos termos previstos neste edital. A abertura dos envelopes e oferecimento dos lances será realizada no Departamento de Compras, na Rua Lino dos Santos, s/nº, Jd. Canaã, Espírito Santo do Turvo, na data supra.

### **1. OBJETO**

**1.1.** Contratação de licença de uso de programas de informática (softwares) abrangendo conversão total de banco de dados, instalação, manutenção e treinamento dos sistemas de Contabilidade Pública NBCASP (Execução Orçamentária, Financeira e Patrimonial); Recursos Humanos; Ponto Eletrônico; Tributação (Imobiliário, Mobiliário, Fiscalização, Dívida Ativa); Compras (Solicitações, Autorizações, Processos Licitatórios, Contratos, Pregão Presencial); Protocolo; Controle de Patrimônio; Controle de Materiais; Controle de Frotas e Combustível; Sistemas Web (Portal da Transparência, Portal do Colaborador e Portal do Contribuinte); Sistema de Gerenciamento da Saúde; SIC-Sistema de Informação ao Cidadão; Nota Fiscal Eletrônica de Serviços, Sistema de Controle Interno, Transmissões das Informações ao Sistema Audesp, conforme especificações constantes no Anexo I (Termo de Referência).

**1.2.** A implantação completa dos programas e rotinas deverão estar em efetivo funcionamento no prazo máximo de até 45 (quarenta e cinco) dias corridos, já com as bases contendo os dados convertidos e os sistemas de processamento adaptados à legislação do Município. Simultaneamente à implantação dos programas, deverá ser feito o treinamento de todo o pessoal que utiliza o sistema, demonstrando a funcionalidade do programa, seus recursos e limitações. Para a implantação do sistema, o vencedor já deverá possuir todos os requisitos descritos no Anexo I, além de, em caso de necessidade adequar ou adaptar os programas às realidades e rotinas de cada departamento/setor, bem como criar novas funcionalidades à plataforma já existente para aprimorá-lo.

**1.3.** O valor estimado total da presente licitação é R\$ 102.900,00 (Trinta e nove mil e duzentos reais) para 12 meses, sendo R\$ 8.575,00 (Oito mil quinhentos e setenta e cinco reais) mensais. O pagamento da licença só ocorrerá após a implantação completa dos programas e rotinas e sendo atestado o seu pleno funcionamento, devidamente atestado pelo Diretor Municipal de Administração.

**1.4.** Integram este Pregão os Anexos:

- I Formulário Padronizado de Proposta;
- II Minuta de Contrato;

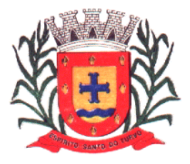

*Estado de São Paulo Rua Lino dos Santos, s/n, Jardim Canaã. Fone/Fax (14) 3375-9500*

- III Declaração de concordância com os termos do edital;
- IV Declaração de cumprimento do inciso XXXIII art. 7º da Constituição Federal;
- V Declaração de Micro Empresa ou Empresa de Pequeno Porte;
- VI Declaração da não ocorrência de fatos impeditivos e outros a participação em Licitação;
- VII Modelo de Procuração;

VIII - Termo de Ciência e Notificação;

### **2. PARTICIPAÇÃO**

**2.1.** Poderão participar deste pregão empresas interessadas do ramo de atividade econômica compatível com o seu objeto E QUE JÁ POSSUIR TODOS OS REQUISITOS DESCRITOS NO ANEXO I DO PRESENTE DITAL, e tenham credenciado os seus representantes.

**2.1.1.** A licitante responde integralmente por todos os atos praticados no pregão, por seus representantes devidamente credenciados.

**2.1.2.** Cada representante credenciado poderá representar apenas uma licitante, em cada pregão.

**2.2.** O envio da proposta vinculará a licitante ao cumprimento de todas as condições e obrigações inerentes ao certame.

**2.3.** Para o exercício do direito de preferência de que trata o subitem 6.2.**,** bem como para a fruição do benefício da habilitação com irregularidade fiscal previsto na alínea "h", do subitem 6.2. deste edital, a condição de microempresa ou de empresa de pequeno porte deverá constar do registro da licitante junto à JUCESP/SP ou outro órgão que comprove a condição.

**2.4.** Além das vedações estabelecidas pelo art. 9º da lei 8.666/93, não será permitida a participação de empresas:

**2.4.1.** Estrangeiras que não funcionem no País;

**2.4.2.** Reunidas sob a forma de consórcio, qualquer que seja sua forma de constituição;

**2.4.3.** Suspensas temporariamente para licitar e impedidas de contratar nos termos do inciso III do art.87 da lei 8.666/93 e suas alterações posteriores;

**2.4.4.** Impedidas de licitar e contratar nos termos do art. 7º da Lei 10.520/02;

**2.4.5.** Impedidas de licitar e contratar nos termos do art. 10º da Lei 9.605/98;

**2.4.6.** Declaradas inidôneas pelo Poder Público e não reabilitadas.

### **3. CREDENCIAMENTO / HABILITAÇÃO JURÍDICA**

**3.1.** Para o **Credenciamento (FORA DO ENVELOPE)** os licitantes deverão entregar, em separado e, **FORA DO ENVELOPE** de documentos**:** 

- a) Cópia do RG/CPF ou Documento com Foto do Participante
- b) Declaração de concordância com os termos do edital (Anexo III);

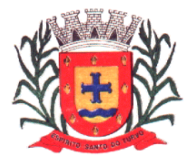

*Estado de São Paulo Rua Lino dos Santos, s/n, Jardim Canaã. Fone/Fax (14) 3375-9500*

- c) Declaração de cumprimento do inciso XXXIII art. 7º da Constituição Federal (Anexo IV).
- d) Declaração de Micro Empresa ou Empresa de Pequeno Porte (Anexo V)
- e) Declaração da não ocorrência de fatos impeditivos e outros a participação em Licitação (Anexo VI);
- f) Procuração por instrumento público ou particular, com firma reconhecida (Anexo VII)
- g) Cópia autenticada ou cópia simples juntamente com seu original, para que possa ser autenticada por servidor da Prefeitura de Espírito Santo, do Estatuto ou Contrato Social da empresa:

a) Registro empresarial na Junta Comercial, no caso de empresário individual (ou cédula de identidade em se tratando de pessoa física não empresária).

b) Ato constitutivo, estatuto ou contrato social em vigor, devidamente registrado na Junta Comercial, tratando-se de sociedade empresária.

c) Documentos de eleição ou designação dos atuais administradores, tratando-se de sociedade empresária.

d) Ato constitutivo devidamente registrado no Registro Civil de Pessoas Jurídicas tratando-se de sociedade não empresária, acompanhado de prova da diretoria em exercício.

e) Decreto de autorização, tratando-se de sociedade estrangeira no país e ato de registro ou autorização para funcionamento expedida pelo órgão competente, quando a atividade assim o exigir.

### **4. PROPOSTA**

**4.1.** As propostas deverão ser encaminhadas ou entregues ao Setor de Licitação, aos cuidados do Presidente da Comissão de Licitação, localizado na Rua Lino dos Santos, s/n, CEP 18935-000, Espírito Santo do Turvo/SP com Aviso de Recebimento (AR) ou entregues pessoalmente à Comissão de Licitação até o dia e horário previstos no preâmbulo para a abertura da sessão pública.

**4.2.** A proposta de preço deverá conter os seguintes elementos:

a) Indicação dos serviços, em conformidade com as especificações constantes no Termo de Proposta – Anexo I deste Edital;

b) Preços unitários, por item, expresso em moeda corrente nacional, apurado à data de sua apresentação, incluindo, além do lucro, todas as despesas resultantes de impostos, taxas, tributos, frete e demais encargos, assim como todas as despesas diretas ou indiretas relacionadas com o integral fornecimento do objeto da presente licitação.

**4.3.** O prazo de validade da proposta será de 60 (sessenta) dias contados da data da sessão de processamento do PREGÃO.

**4.4.** Não será admitida cotação inferior à quantidade prevista neste Edital.

**4.5.** Não será obrigatória apresentação de proposta para todos os itens, podendo o licitante apresentar proposta somente para o(s) item(s) de seu interesse.

### **5. ANÁLISE DA PROPOSTA**

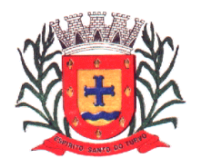

*Estado de São Paulo Rua Lino dos Santos, s/n, Jardim Canaã. Fone/Fax (14) 3375-9500*

**5.1.** No dia e horário previstos neste edital, o Pregoeiro dará início à sessão pública do pregão, com a abertura das propostas e a sua divulgação em ordem crescente de preços.

**5.2.** A análise das propostas pelo Pregoeiro visará ao atendimento das condições estabelecidas neste Edital e seus anexos;

**5.2.1.** Serão desclassificadas as propostas:

a) cujo objeto não atenda as especificações, prazos e condições fixados neste Edital;

b) que apresentem preço baseado exclusivamente em proposta das demais licitantes;

c) que por ação da licitante ofertante contenham elementos que não permitam a sua identificação.

**5.2.2.** A desclassificação se dará por decisão motivada do Pregoeiro;

**5.2.3.** O **Anexo I** deverá ser utilizado para a apresentação da Proposta, datilografado ou impresso, em língua portuguesa, salvo quanto às expressões técnicas de uso corrente, sem rasuras, emendas, borrões ou entrelinhas, sem cotações alternativas, assinado pelo licitante ou seu representante legal.

**5.2.** A proposta deverá conter as seguintes indicações:

**5.2.1**. A denominação, endereço/CEP, e-mail, telefone/fax e CNPJ do licitante, bem como os dados cadastrais da empresa (para envio das licitações para o Audesp- fase IV, assinatura do contrato e pagamento), conforme ANEXO I.

**5.2.2**. Preços unitários e total em algarismos e preço total global em algarismos e por extenso totalmente preenchida, de forma clara e legível, sob pena de desclassificação do item. Serão aceitas apenas três casas decimais (Ex.: 0,000):

a) O preço apresentado na proposta é fixo e não sofrerá nenhum reajuste e deverá contemplar custos diretos e indiretos de qualquer espécie, tais como tributos, despesas administrativas e financeiras, bem como o lucro.

**5.2.3**. Prazo de validade da proposta de, no mínimo, 60 (sessenta) dias corridos, contados a partir da data da apresentação dos envelopes;

**5.2.4**. **Declaração impressa na proposta de que os preços apresentados contemplam todos os custos diretos e indiretos referentes ao objeto licitado;** 

**5.2.5.** Declaração impressa na proposta de que objeto ofertado atende todas as especificações exigidas no Memorial Descritivo – Anexo I.

**5.3.** A proposta comercial deverá ser entregue em envelope fechado, indicando na sua parte externa:

### **PREGÃO – TIPO MENOR PREÇO Nº 42/2018 "ENVELOPE Nº. 1 - PROPOSTA" RAZÃO SOCIAL DO LICITANTE**

**5.4.** O julgamento será realizado pelo preço UNITÁRIO POR ITEM, sendo considerado vencedor o licitante que ofertar o menor preço e que atender a todas as exigências deste Pregão.

*Estado de São Paulo Rua Lino dos Santos, s/n, Jardim Canaã. Fone/Fax (14) 3375-9500*

**5.4.1**. Em caso de divergência entre os valores, prevalecerá o valor por extenso;

**5.4.2.** Em caso de empate, a decisão se dará obrigatoriamente por sorteio, com prévia notificação aos interessados.

**5.5.** Será assegurado o exercício do direito de preferência às microempresas e empresas de pequeno porte, nos seguintes termos:

**5.5.1.** Nas situações em que as propostas apresentadas pelas microempresas e empresas de pequeno porte sejam iguais ou até 10 % (dez por cento) superiores à proposta mais bem classificada;

**5.5.2.** A microempresa ou empresa de pequeno porte cuja proposta for mais bem classificada poderá apresentar proposta de preço inferior àquela considerada vencedora do certame, situação em que sua proposta será declarada a melhor oferta;

**a)** Para tanto, será convocada para exercer seu direito de preferência e apresentar nova proposta;

**b)** Se houver equivalência dos valores das propostas apresentados pelas microempresas e empresas de pequeno porte que se encontrem no intervalo estabelecido no subitem 8.2.1, será realizado sorteio eletrônico entre elas para que se identifique aquela que primeiro poderá exercer a preferência e apresentar nova proposta;

**b1)** Entende-se por equivalência dos valores das propostas as que apresentarem igual valor, respeitada a ordem de classificação.

**5.5.3.** O exercício do direito de preferência somente será aplicado quando a melhor oferta não tiver sido apresentada por microempresa ou empresa de pequeno porte;

**5.5.4.** Não ocorrendo a contratação da microempresa ou empresa de pequeno porte, serão convocadas as remanescentes cujas propostas se encontrem no intervalo estabelecido no subitem 5.5.1, na ordem classificatória, para o exercício do direito de preferência;

a) Na hipótese da não-contratação da microempresa e empresa de pequeno porte, e não configurada a hipótese prevista no subitem 5.5.4, será adjudicado em favor da proposta originalmente vencedora do certame.

**5.5.5.** O Pregoeiro poderá negociar com o autor da oferta de menor valor, obtida com base nas disposições dos subitens 5.5.1 e 5.5.2, ou, na falta desta, com base na classificação de que trata o subitem 5.4, com vistas à redução do preço.

**5.6.** Após a negociação, se houver, o Pregoeiro examinará a aceitabilidade do menor preço, decidindo motivadamente a respeito;

**5.6.1.** A aceitabilidade será aferida a partir dos preços de mercado vigentes na data da apresentação das propostas, apurados mediante pesquisa realizada pela Prefeitura, que será juntada aos autos como preço de referência.

### **6. HABILITAÇÃO**

**6.1**. O julgamento da Habilitação se processará na forma prevista no subitem 5, deste Edital, mediante o exame dos documentos a seguir relacionados, os quais dizem respeito a:

### **6.2. REGULARIDADE FISCAL E TRABALHISTA (envelope documentação)**

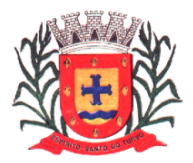

*Estado de São Paulo Rua Lino dos Santos, s/n, Jardim Canaã. Fone/Fax (14) 3375-9500*

a) Prova de inscrição no Cadastro Nacional de Pessoas Jurídicas do Ministério da Fazenda (CNPJ).

b) Prova de inscrição no Cadastro de Contribuintes Estadual, relativo à sede da licitante, pertinente ao seu ramo de atividade e compatível com o objeto do certame.

c) Prova de regularidade perante o Fundo de Garantia por Tempo de Serviço (FGTS), por meio da apresentação do CRF - Certificado de Regularidade do FGTS;

d) Certidão de regularidade de Débitos Municipais;

e) Certidão Conjunta Negativa de Débitos ou Certidão Conjunta Positiva com Efeitos de Negativa, relativos a Tributos Federais e à Dívida Ativa da União, expedida pela Secretaria da Receita Federal.

f) Certidão Negativa de Débitos Tributários expedida pela Procuradoria Geral do Estado ou declaração de isenção ou de não incidência assinada pelo representante legal do licitante, sob as penas da lei;

g) Prova de inexistência de débitos inadimplidos perante a Justiça do Trabalho, mediante a apresentação de Certidão Negativa (CNDT), nos termos da Consolidação das Leis do Trabalho.

h) A comprovação de regularidade fiscal das microempresas e empresas de pequeno porte somente será exigida para efeito de assinatura do contrato;

h.1) As microempresas e empresas de pequeno porte, por ocasião da participação neste certame, deverão apresentar toda a documentação exigida para fins de comprovação de regularidade fiscal, mesmo que esta apresente alguma restrição;

h.2) Havendo alguma restrição na comprovação da regularidade fiscal, será assegurado o prazo de cinco dias úteis, a contar da publicação da homologação do certame, prorrogáveis por igual período, a critério desta Prefeitura, para a regularização da documentação, pagamento ou parcelamento do débito, e emissão de eventuais certidões negativas ou positivas com efeito de certidão negativa;

h.3) A não-regularização da documentação, no prazo previsto no subitem "h.2" implicará na decadência do direito à contratação, sem prejuízo das sanções previstas neste Pregão.

### **6.3. QUALIFICAÇÃO ECONÔMICO-FINANCEIRA (envelope documentação)**

a) Certidão negativa de falência, concordata, recuperação judicial e extrajudicial, expedida pelo distribuidor da sede da pessoa jurídica.

### **7. DISPOSIÇÕES GERAIS SOBRE A DOCUMENTAÇÃO DE HABILITAÇÃO**

**7.1**. Os documentos poderão ser apresentados no original, por qualquer processo de cópia autenticada por cartório competente, ou mesmo cópia simples, desde que seja apresentado o original para que seja autenticado pela Comissão Permanente de Licitações;

**7.2.** Não serão aceitos protocolos de entrega ou solicitação de documentos em substituição às certidões exigidas;

**7.3.** Na hipótese de não constar prazo de validade das certidões apresentadas, aceitará como válidas as expedidas até 90 (noventa) dias imediatamente anteriores à data de apresentação das propostas;

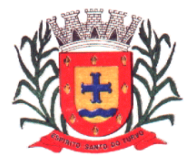

*Estado de São Paulo Rua Lino dos Santos, s/n, Jardim Canaã. Fone/Fax (14) 3375-9500*

**7.4**. Se o licitante for a matriz, todos os documentos deverão estar em nome da matriz, e se for a filial, todos os documentos deverão estar em nome da filial, exceto aqueles documentos que, pela própria natureza, comprovadamente, forem emitidos somente em nome da matriz;

**7.5.** A Comissão Permanente de Licitações diligenciará efetuando consulta direta na *internet* nos respectivos *sites* dos órgãos expedidores para verificar a veracidade de documentos obtidos por este meio eletrônico.

**7.6**. A documentação deverá ser entregue em envelope fechado, indicando na sua parte externa:

#### **PREGÃO – TIPO MENOR PREÇO Nº 42/2018 "ENVELOPE Nº. 2 - DOCUMENTAÇÃO***"*  **RAZÃO SOCIAL DO LICITANTE**

**7.8.** O licitante será inabilitado quando:

**7.8.1.** Deixar de apresentar quaisquer documentos exigidos no envelope Documentação ou apresentá-los em desacordo com o estabelecido neste PREGÃO ou com irregularidades, não se admitindo complementação posterior;

**7.8.2.** Algum documento apresentar falha não sanável na sessão.

**7.9.** A documentação apresentada destina-se exclusivamente à habilitação do interessado na presente licitação, não implicando em qualquer processo de cadastramento para futuras licitações.

### **8. PROCEDIMENTOS ADMINISTRATIVOS**

**8.1.** Os envelopes nº. 1 e nº. 2, contendo, respectivamente, Proposta Comercial e Documentação, deverão ser entregues na secretaria da Comissão Permanente de Licitações (endereço indicado no preâmbulo), até o horário previsto para a apresentação dos envelopes.

**8.2.** O licitante poderá se fazer representar neste certame desde que, no início da sessão pública de abertura dos envelopes, seu representante apresente a Procuração com poderes nos termos do Anexo VII deste Pregão, com a firma do representante legal da empresa que assina, devidamente reconhecida em cartório, e cópia do contrato social ou estatuto da empresa, no qual lhe é outorgado amplo poder de decisão, salvo o caso de empresário individual, com a apresentação dos documentos pessoais do proprietário da pessoa jurídica.

**8.3.** Os trabalhos da Comissão Permanente de Licitações objetivando a verificação das condições de participação e de habilitação dos licitantes serão iniciados, em ato público, no horário e local estabelecidos neste PREGÃO;

**8.3.1** Todos os procedimentos e ocorrências serão registrados em Ata, que será assinada pelos membros da Comissão e pelos representantes credenciados.

**8.4**. A Comissão Permanente de Licitações examinará os documentos de habilitação;

**8.4.1**. Por proposta da Comissão e desde que todos os licitantes estejam credenciados e concordem com as decisões tomadas sobre a fase "habilitação", a abertura dos envelopes nº. 1 (proposta) poderá ocorrer no mesmo ato;

**8.4.2.** Caso não ocorra a hipótese prevista no subitem 8.4.1, a data de abertura dos envelopes será divulgada respeitando-se o prazo disposto em lei para interposição de recurso;

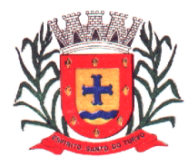

*Estado de São Paulo Rua Lino dos Santos, s/n, Jardim Canaã. Fone/Fax (14) 3375-9500*

**8.4.3.** O envelope nº. 2 (documentação) de licitante inabilitado permanecerá fechado e deverá ser retirado pelo interessado no prazo de 30 dias corridos, após o que será juntado ao Procedimento e ficará à disposição do interessado para a sua retirada, permanecendo lacrado.

**8.5.** Os envelopes nº. 2 serão abertos em ato público, no mesmo local onde foram abertos os envelopes nº. 1;

**8.6.** Todos os procedimentos e ocorrências serão registrados em Ata, que será assinada pelos membros da Comissão e pelos representantes credenciados;

**8.7**. A Comissão Permanente de Licitações examinará as propostas e informará o licitante vencedor.

**8.8.** Após o encerramento do prazo previsto para a apresentação de recursos contra o julgamento das propostas ou, se apresentados, estes já tiverem sido apreciados, o processo será encaminhado para homologação e adjudicação.

**8.9**. As comunicações referentes a este certame serão publicadas e enviadas aos Licitantes de forma postal com Aviso de Recebimento.

**8.10.** As impugnações e recursos deverão ser formulados nos prazos e na forma disposta na lei;

**8.11.** As impugnações contra este Pregão deverão ser dirigidas ao subscritor deste PREGÃO e protocoladas no Paço Municipal, nos prazos legais;

**8.11.1.** Os recursos contra os atos da Comissão Permanente de Licitações deverão ser protocolados no PROTOCOLO localizado na Rua Lino dos Santos, s/n, Jd. Canaã, Espírito Santo do Turvo/SP, aos cuidados da Comissão Permanente de Licitações e dirigidos ao Presidente da Comissão de Licitação.

**8.12.** O prazo de validade do Pregão será de 12 meses, prorrogáveis conforme manifestação de interesse entre as partes.

### **9. DO RECURSO, DA ADJUDICAÇÃO E DA HOMOLOGAÇÃO**

**9.1.** Divulgado o vencedor ou, se for o caso, saneada a irregularidade fiscal nos moldes do item 6 do Edital, o Pregoeiro informará às licitantes, que poderão interpor recurso, imediata e motivadamente.

**9.2.** Havendo interposição de recurso, na forma indicada no subitem 9.1, o Pregoeiro, informará aos recorrentes que poderão apresentar memoriais contendo as razões de recurso, no prazo de 3 (três) dias após o encerramento da sessão pública, e às demais licitantes que poderão apresentar contrarrazões, em igual número de dias, os quais começarão a correr do término do prazo para apresentação de memoriais, sendo-lhes assegurada vista imediata dos autos, nesta Prefeitura, Rua Lino dos Santos, s/n, Espírito Santo do Turvo/SP, fone 14 -33759500.

**9.3.** Não havendo Recurso ou esse for considerado improcedente, será feita a Adjudicação e a Homologação do certame ao vencedor.

*9.4. Para fins de Contratação a empresa vencedora do certame deverá apresentar antes e como condicionante para assinatura do contrato:*

*d) no mínimo 2 (dois) Atestados de Capacidade Técnica da empresa, expedido por órgão público ou privado;*

### **10. ESCLARECIMENTOS**

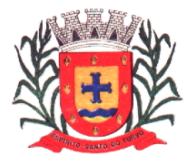

*Estado de São Paulo Rua Lino dos Santos, s/n, Jardim Canaã. Fone/Fax (14) 3375-9500*

**10.1.** Os interessados poderão solicitar esclarecimentos preferencialmente através do e-mail licitacao@espiritosantodoturvo.sp.gov.br ou alternativamente pelo fone (14) 3375 9500, aos cuidados do Setor de Licitações.

**10.1.1.** Recomenda-se que os pedidos de esclarecimentos sejam apresentados com razoável antecedência em relação à data fixada para a apresentação das propostas, de maneira a permitir, em tempo hábil, o trâmite interno necessário ao exame e preparo da resposta;

**10.1.2.** Os esclarecimentos serão encaminhados aos interessados por meio de correio eletrônico.

### **11. EXECUÇÃO E RECEBIMENTO**

**11.1.** A empresa vencedora deverá estar disponível de imediato em caso de abertura de chamado.

**11.2.** As condições de execução e recebimento do objeto são as estabelecidas na Minuta do Contrato - Anexo II deste edital que regrará normas acessórias.

### **12. PAGAMENTO**

**12.1.** As condições de pagamento estão estabelecidas na Minuta do Contrato - Anexo II deste edital.

**12.2.** A empresa a ser Contratada não poderá se eximir prestação de serviços Solicitados pela Contratante sob o fundamento de atraso no pagamento inferior 90 (noventa) dias dos pagamentos devidos pela Administração, nos termos da Lei nº 8.666/1993.

### **13. CONTRATAÇÃO**

**13.1.** A contratação decorrente desta licitação será formalizada mediante a Assinatura da Ata, além da celebração de termo de Contrato, cuja minuta integra este Pregão como Anexo II;

**13.1.1.** Se, por ocasião da formalização do Contrato, as certidões de regularidade de débito do adjudicatário perante o Sistema de Seguridade Social (INSS), Certidão Negativa de Débitos Trabalhistas (CNDT) ou Certidão Positiva de Débitos Trabalhistas com efeito de Negativa, o Fundo de Garantia por Tempo de Serviço (FGTS) e a Fazenda Nacional estiverem com os prazos de validade vencidos, esta Prefeitura verificará a situação por meio eletrônico hábil de informações, certificando nos autos do processo a regularidade e anexando os documentos passíveis de obtenção por tais meios, salvo impossibilidade devidamente justificada;

**a)** Se não for possível atualizá-las por meio eletrônico hábil de informações, o adjudicatário será notificado para, no prazo de dois dias úteis, comprovar a situação de regularidade de que trata o subitem 13.1.1 ressalvado os casos do item 13.1.3, mediante a apresentação das certidões respectivas com prazos de validade em vigência, sob pena de a contratação não se realizar;

**13.1.2**. O adjudicatário deverá assinar o instrumento de Contrato, no prazo de cinco dias úteis contados da data da convocação, podendo ser prorrogado a critério desta Prefeitura, sob pena de decair do direito à contratação se não o fizer, sem prejuízo das sanções previstas neste Pregão;

**13.1.3.** Tratando-se de microempresa ou empresa de pequeno porte, cuja documentação de regularidade fiscal tenha indicado restrições à época da fase de habilitação, deverá comprovar, previamente à assinatura do Contrato, a regularidade fiscal, no prazo de cinco dias úteis, a contar da publicação da homologação do certame, prorrogável por igual período, a critério desta Prefeitura, sob

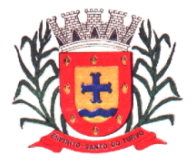

*Estado de São Paulo Rua Lino dos Santos, s/n, Jardim Canaã. Fone/Fax (14) 3375-9500*

pena de a contratação não se realizar, decaindo do direito à contratação, sem prejuízo das sanções previstas neste Pregão;

a) Não ocorrendo a regularização prevista no subitem anterior, retomar-se-ão, os procedimentos relativos a esta licitação, sendo assegurado o exercício do direito de preferência na hipótese de haver participação de demais microempresas e empresas de pequeno porte, cujas propostas de preços se encontrem no intervalo estabelecido no subitem 8.1;

b) Na hipótese de nenhuma microempresa e empresa de pequeno porte atender aos requisitos deste PREGÃO, será convocada outra empresa na ordem de classificação das ofertas, com vistas à contratação.

### **14. DO ORÇAMENTO**

**14.1**. As despesas para execução do presente, correrão por conta de dotações próprias do orçamento vigente, se necessário, créditos especiais e/ou repasses de recursos.

**02.00.00 – PODER EXECUTIVO 02.13.00 – Diretoria Municipal de Administração** 04.122.0014.2.045 – Manutenção Administração 01 – 3.3.90.39.00 – Outros Serviços de Terceiros – Pessoa Jurídica

### **15. SANÇÕES**

**15.1.** Aplicam-se à presente licitação as sanções previstas na Lei Federal nº 8.666/93, nº 10.520/02, Decreto nº 3.555/00, e subsidiariamente, pelas Leis nº 8.078/90, nº 9.784/99, Decretos nº 7892/13 e suas alterações.

**15.2.** Para dirimir quaisquer questões decorrentes desta licitação, não resolvidas na esfera administrativa, será competente o foro da Comarca da Santa Cruz do Rio Pardo/SP.

Espírito Santo do Turvo, 28 de novembro de 2018.

**Afonso Nascimento Neto Prefeito Municipal**

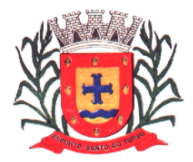

*Estado de São Paulo Rua Lino dos Santos, s/n, Jardim Canaã. Fone/Fax (14) 3375-9500*

### **ANEXO PROPOSTA (I)**

### **AO DEPARTAMENTO DE LICITAÇÕES**

**PREGÃO Nº 42/2018**

PROPOSTA PADRÃO

Ao Pregoeiro e Equipe de Apoio:

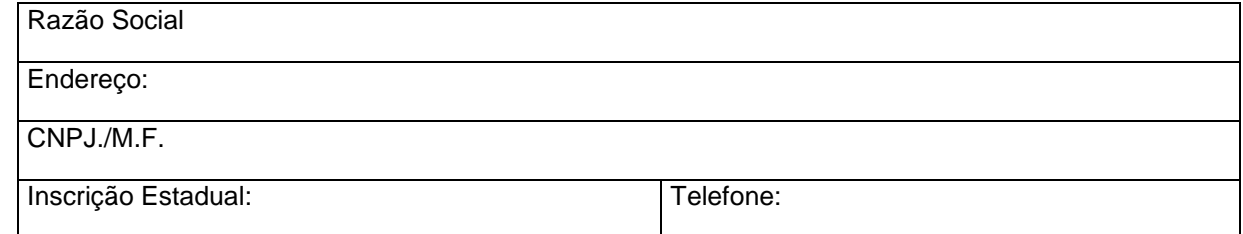

**Objeto:** Contratação de empresa para prestação de serviços, conforme descrição abaixo:

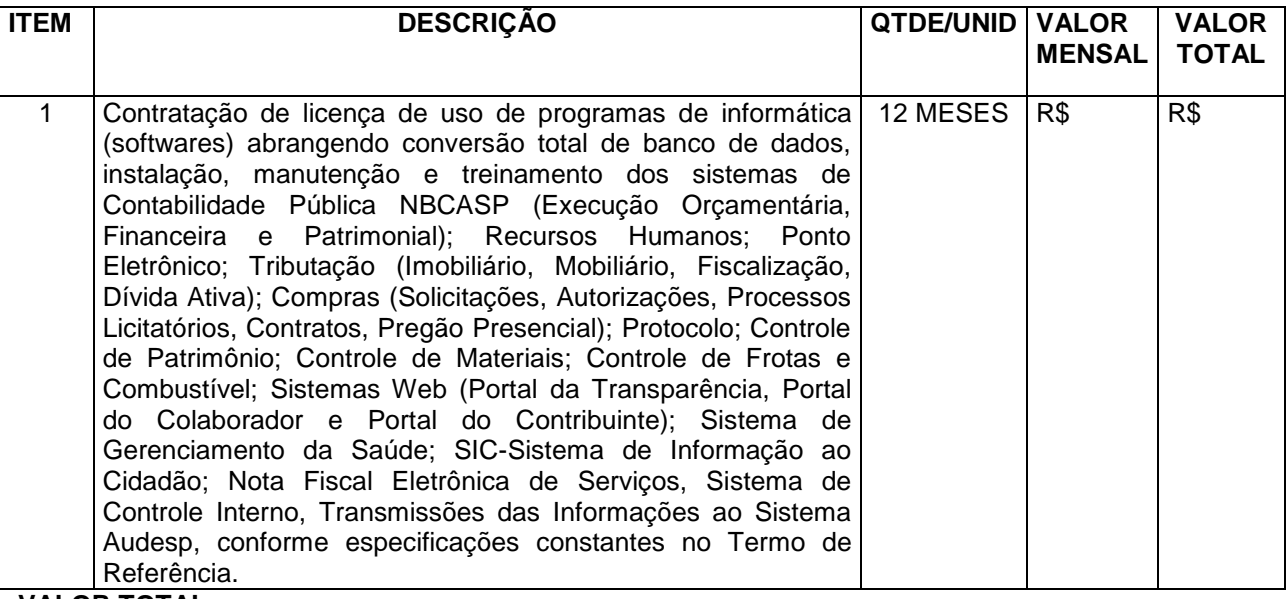

**VALOR TOTAL:**

### **VALOR TOTAL POR EXTENSO:**

 Proponente carimbo da empresa

### **TERMO DE REFERÊNCIA**

### **1. CARACTERÍSTICAS DOS SOFTWARES**

Ser compatível com ambiente multiusuário, permitindo a realização de tarefas concorrentes;

 $\_$ 

- Utilizar em todo Sistema o ano com quatro algarismos;
- Prover o controle efetivo do uso do sistema, oferecendo total segurança contra a violação dos dados ou acessos indevidos às informações, através do uso de senhas, permitindo configuração das permissões de acesso individualizadas.
- Registrar nas inclusões e atualizações efetuadas pelos operadores autenticados do sistema, sobre telas de cadastros e movimentações, informações sobre qual usuário e em que data ocorreu a operação;
- Possuir atualização on-line dos dados de entrada, permitindo acesso às informações atualizadas imediatamente após o término da transação;

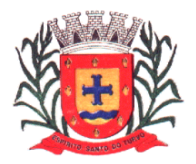

*Estado de São Paulo Rua Lino dos Santos, s/n, Jardim Canaã. Fone/Fax (14) 3375-9500*

- A Solução deve ser baseada no conceito de controle de transação, mantendo a integridade do Banco de Dados em quedas de energia e falhas tanto de software como de hardware;
- Possuir ferramentas que permitam o backup e restore do Banco de Dados, sendo esses procedimentos relativos à segurança da base de dados.
- Permitir personalizar os relatórios e telas do sistema, com a identificação do Órgão;
- Permitir a visualização dos relatórios em tela, bem como a gravação opcional dos mesmos em arquivos, com saída em disquete ou disco rígido, com formatos HTML, PDF, XML e outros que permitam ser visualizados posteriormente.
- Deve permitir também a seleção da impressora da rede para impressão do documento;
- Assegurar a integração de dados do sistema, garantindo que a informação seja alimentada uma única vez, independente do módulo que esteja sendo executado;
- Possuir ferramentas configuráveis que facilitem a exportação de dados, em arquivos em formato texto no padrão ASCII;
- Possuir teste de consistência de dados de entrada. P.ex., validade de datas, campos com preenchimento numérico, etc.;
- Garantir a integridade referencial de arquivos e tabelas. P.ex. não deve ser possível excluir um contribuinte que possua dívida;
- Garantir que o sistema aplicativo tenha integração total entre seus módulos ou funções;
- Os relatórios devem ter totalização a cada quebra de item e geral, para todos os valores monetários ou que necessitarem deste tipo de informação;
- Exibir mensagens de advertência ou mensagens de aviso de erro informando ao usuário um determinado risco ao executar funções e solicitando sua confirmação para dar prosseguimento a tarefa;
- Permitir ao usuário acompanhar o andamento de operações mais demoradas em execução de forma visual e clara, mostrando que o sistema está em operação;
- Utilizar banco de dados Oracle, onde o acesso deve ser nativo, não sendo aceita a comunicação via ODBC;
- O Sistema deve ser desenvolvido em tecnologia Servidor de Aplicação, que utiliza o método de multi-camadas;
- O aplicativo deverá permitir se executado pela internet em formato de mini aplicativos (servlet).
- O acesso ao sistema deverá ser feito através de uma link o qual estará vinculado a um atalho na are de trabalho, não sendo necessárias intervenções técnicas na instalação, de nenhum outro software a não ser de um pluging java que permitirá o funcionamento correto dos mini aplicativos (servlet)
- Os sistemas devem possuir documentação impressa em forma de diagramas demonstrando a modelagem relacional das tabelas.
- Os softwares deverão ser integralizados à necessidade da administração e desenvolvidos pelos próprios licitantes, não sendo aceitas propostas de empresas representantes de softwares desenvolvidos por terceiros.
- Todos os procedimentos e atendimentos deverão ser executados por profissionais registrados nas empresas licitantes, não sendo admitidos prestadores de serviços terceirizados.
- A prestação de serviços em atendimento a necessidade de cada unidade administrativa, deverá ser realizada no Prédio da Prefeitura, em no máximo 12 (doze) horas após a solicitação.
- A empresa vencedora deverá fazer demonstração técnica dos softwares apresentados para verificação da conformidade de acordo com este Edital.
- Todas as despesas decorrentes da prestação serviços, ferramentas, encargos sociais, fiscais, transporte, acomodações, alimentação será por conta do licitante.

### **1.1 CARACTERÍSTICAS DA CONVERSÃO DO BANCO DE DADOS E DOS DOCUMENTOS DOS SISTEMAS LICITADOS**

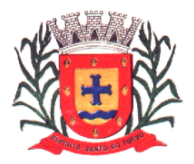

*Estado de São Paulo Rua Lino dos Santos, s/n, Jardim Canaã. Fone/Fax (14) 3375-9500*

- Têm por objetivo a conversão do banco de dados do exercício atual e anteriores as informações constantes de cada sistema deste Edital.
- A Conversão do banco de dados das informações do Portal da Transparência, de acordo com a Lei Complementar Nº. 131/2009, compreendendo compras, receitas, contratos, editais, folha de pagamento, planejamento, adiantamentos, credores, além de documentos no formato "Pdf".
- A conversão total do banco de dados dos sistemas licitados e das informações relacionadas acima deverá ser executada de forma integral, contendo informações do exercício atual e dos exercícios anteriores.
- A conversão de todas as publicações do Diário Oficial Eletrônico do Município.
- A conversão total das informações, inclusive de exercícios anteriores, deverá ser realizada nas dependências da Prefeitura Municipal num prazo máximo de 30 (trinta) dias, contados a partir da data da assinatura do contrato, sendo que a Prefeitura designará pessoal para atestar a totalidade e integralidade dos dados convertidos, sob pena de sanções previstas neste instrumento.
- As estruturas dos dados a serem convertidos encontram-se disponíveis aos interessados na sede da Prefeitura Municipal e podem ser verificados através de visita técnica agendada com no máximo 24 horas de antecedências à abertura dos envelopes.
- O licitante vencedor deverá realizar engenharia reversa para obter os dados a partir das bases atuais que são utilizadas.
- Todos os procedimentos e atendimentos ao Edital deverão ser executados por profissionais registrados nas empresas licitantes, não sendo admitidos prestadores de serviços terceirizados.

### **1.2 FUNCIONALIDADES DOS SISTEMAS LICITADOS**

### **SISTEMA DE CONTABILIDADE PÚBLICA (EXECUÇÃO ORÇAMENTÁRIA, FINANCEIRA E PATRIMONIAL) - NBCASP**

Permitir o planejamento e execução das ações do Plano de Governo e dos recursos envolvidos através do orçamento e do Plano Plurianual compatibilizando a disponibilidade de recursos com a despesa durante a execução do Orçamento aprovado, registrando automaticamente os fatos contábeis e dando suporte à programação financeira. Neste sistema estão compreendidos os módulos de Orçamento, Contabilidade Pública e Tesouraria especificados no Objeto desta licitação, podendo os respectivos serem disponibilizados através de executáveis distintos e integrados ou através de módulos em um único executável.

### **FUNCIONALIDADES DO SISTEMA**

### **Elaboração e Programação Orçamentária:**

Planejamento das ações do Plano de Governo e dos Recursos envolvidos, permitindo a elaboração do Plano Plurianual, da Lei de Diretrizes Orçamentárias e do Orçamento Anual. Atendendo as exigências do Projeto AUDESP do Tribunal de Contas do Estado de São Paulo.

Efetuar a elaboração do Plano Plurianual com cadastros dos Órgãos, Unidades Orçamentárias e Unidades Executoras, das Fontes de Financiamento das Receitas, Inclusão dos programas governamentais, com seus respectivos Objetivos e justificativas e previsão da Evolução dos Indicadores por Exercício e Inclusão das Ações de Governo por projetos, atividades e operações especiais com seus respectivos custo por fonte de recurso, com emissão de todos os relatórios Gerenciais, Inclusive com Plano de aplicação dos Fundos para conferência e dos Anexos Exigidos Por Lei:

Anexo I – Fontes de Financiamento dos Programas Governamentais,

Anexo II – Programas Governamentais / Metas / Custos,

Anexo III – Ações de Governo voltadas ao Desenvolvimento dos Programas com Fontes de recursos e

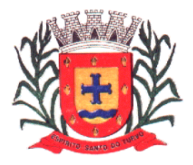

*Estado de São Paulo Rua Lino dos Santos, s/n, Jardim Canaã. Fone/Fax (14) 3375-9500*

Anexo IV – Estrutura de Órgãos, Unidades Orçamentárias e Executoras;

Efetuar a elaboração da LDO – (Lei de Diretrizes Orçamentárias) compatível com o Plano Plurianual, conforme determina o Artigo 5º da Lei 101 – Lei de Responsabilidade Fiscal, com seus respectivos Anexos V e VI e Metas Fiscais e Riscos Fiscais.

Permitir a elaboração da proposta orçamentária para o exercício seguinte, compatibilização com o plano plurianual e diretrizes orçamentárias, conforme determina o artigo 5° da Lei n. 101 de 04 de maio de 2000.

Permitir a elaboração de várias propostas orçamentárias com valores diferenciados para o mesmo exercício financeiro;

Disponibilizar, ao início do exercício, o orçamento aprovado para a execução orçamentária, caso a proposta orçamentária não seja aprovada, permite a liberação de duodécimo referente ao orçamento anterior conforme determina o Artigo 32 da Lei 4.320/64;

Permitir atualização total ou seletiva através de órgãos, unidades e categorias econômicas dos valores da proposta orçamentária através da aplicação de percentuais aumentando ou diminuindo com opção de arredondamento;

Permitir a preservação da proposta orçamentária enviada ao Poder Legislativo e as propostas emendadas, até a aprovação final. Podendo ser consultada através de todos os relatórios obrigatórios pela Lei 4.320/64;

Permitir a gerência e a atualização das tabelas de classificação Econômica da Receita e da Despesa, do plano de Classificação da Funcional Programática e das Fontes de Recursos;

Permitir a elaboração do orçamento até o nível de desdobramento da despesa (elemento e sub-elemento de despesa - Portaria 448) durante a execução orçamentária (Art. 6º da Portaria 163);

No cadastro de projetos e atividades permitir que seja informada a situação, data de início, data de conclusão e descrição do objetivo do projeto conforme determina a Lei 101-Lei de Responsabilidade Fiscal;

Permitir quando na abertura de Créditos Adicionais, o controle dos limites de abertura conforme determinado da Lei Orçamentária Anual, resguardando o histórico das alterações dos valores e exigindo a informação da legislação de autorização;

Permitir a emissão de relatórios do Plano Plurianual.

Permitir a consolidação das propostas orçamentárias das Administrações Indiretas, com emissão de todos os relatórios obrigatórios, global ou por entidade: administração direta, autárquica e fundacional, objetivando o disposto no artigo 50 inciso III da Lei Complementar 101/2000 (LRF):

- Anexo 01 Demonstrativo da Receita e Despesa Segundo as Categorias Econômicas
- Anexo 02 Receitas Segundo as Categorias Econômicas

- Anexo 02 – Natureza da Despesa Segundo as Categorias Econômicas por Unidade Orçamentária, por órgão de Governo e por Orçamento Fiscal e de Seguridade Social,

- Anexo 02 Consolidação da Despesa
- Anexo 03 Classificação da Receita
- Anexo 04 Classificação da Despesa

- Anexo 06 – Programa de Trabalho de Governo por Unidade Orçamentária, por órgão de Governo, Consolidado e por função, sub-função e Programas

- Anexo 07 – Demonstrativo de Funções, Subfunções e Programas por Projetos e Atividades

- Anexo 08 – Demonstrativo de Funções, Subfunções e Programas

- Anexo 09 – Demonstrativo da Despesa por Órgãos e Funções

Permitir a emissão dos seguintes adendos do Orçamento:

- Adendo Sumário Geral da Receita por Fontes e Despesa por Funções de Governo
- Adendo Demonstrativo da Despesa por Órgãos
- Adendo Demonstrativo da Despesa por Funções
- Adendo Demonstrativo da Receita e Despesa
- Adendo Receita por Categorias Econômicas
- Adendo Receita e Despesa por Fontes de Recursos

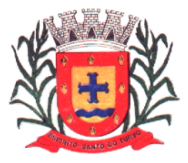

*Estado de São Paulo Rua Lino dos Santos, s/n, Jardim Canaã. Fone/Fax (14) 3375-9500*

- Adendo Receita por Fontes de Recursos
- Adendo Despesa por Fontes de Recursos
- Adendo Quadro de Detalhamento da Despesa
- Adendo Relação de Projetos e Atividades
- Adendo Relação de Projetos e Atividades (Detalhado)
- Tabela explicativa da evolução da receita;
- Tabela explicativa da evolução da despesa;
- Especificação da receita por fonte e legislação.

Permitir a emissão de relatórios de controle dos índices de aplicação, previsto na proposta orçamentário, discriminando a origem e a aplicação dos recursos das seguintes despesas:

- Educação;
- FUNDEB;
- Saúde;

- Assistência Social.

### **Programação Financeira e Cronograma de Desembolso:**

Compatibilizar a disponibilidade dos recursos, com a necessidade de despesas de modo a otimizar sua utilização.

Permitir registrar as estimativas de receita e de despesa do município para os diversos meses do ano;

Permitir estabelecer e registrar as cotas de desembolso mensais através de órgãos, unidades, fichas (dotações), natureza de despesa e fonte/unidade, limitadas a estimativas de receitas, remanejando se necessário;

Efetuar o controle das cotas financeiras mensais através de órgãos, unidades, ficha (dotações), natureza de despesa e fonte/unidade;

Permitir a transferência automática dos saldos das cotas da programação financeira de um mês para outro;

Permitir a emissão de relatórios por cotas fixadas e Previsão da Receita Atualizada.

### **Execução Orçamentária e Financeira:**

Controlar e apoiar a execução orçamentária e financeira compatibilizando as disponibilidades de recursos, registrando automaticamente os fatos e atos contábeis, atendendo as exigências do Projeto AUDESP do Tribunal de Contas do Estado de São Paulo.

Permitir o controle das reservas de dotações orçamentárias, com opção de impressão no início do processo de compra, sendo integrado com a rotina de empenhos;

Controlar os saldos das dotações orçamentárias diariamente não permitindo reservar ou empenhar sem que exista saldo de cota ou orçamentário;

Permitir que os empenhos globais, estimativos e ordinários, sejam passíveis de complementação ou anulação parcial/total.

Durante a digitação de empenhos permitir o controle da Portaria 448 da Secretaria do Tesouro Nacional; Permitir informar a fonte de recurso na digitação de empenho, ou pagamentos;

Na liquidação de despesa permitir que sejam informados os vencimentos das liquidações totais ou parciais, e os documentos comprobatórios da despesa tais como: Nota Fiscal, Recibo, Faturas, Folha de Pagamento, Diárias, Bilhete de Passagens;

Permitir informar as retenções nas liquidações que se aplicam;

Nos atos da execução orçamentária e financeira, permitir que sejam usados o Empenho para o comprometimento dos créditos orçamentários, a Nota de Liquidação de despesas para a comprovação da entrega da mercadoria e ou a prestação de serviços e a Ordem de Pagamento para efetivação dos pagamentos;

Permitir um controle por datas das operações orçamentárias e financeiras diário, semanal, quinzenal ou mensal, impedindo o usuário de qualquer alteração, inclusão ou exclusão nos registros, depois de fechado o mês e Transmitido para o Audesp;

No cadastro de fornecedores o sistema não deve permitir cadastrar fornecedores iguais, sendo controlado pelo CNPJ ou CPF;

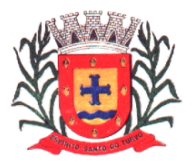

*Estado de São Paulo Rua Lino dos Santos, s/n, Jardim Canaã. Fone/Fax (14) 3375-9500*

Efetuar o controle das cauções por contrato e suas respectivas baixas;

Efetuar o controle dos convênios da Entidade contendo: dados gerais do convênio, objeto, participantes, publicações, prestações de contas, Rescisões e conta bancária;

Permitir que na digitação de empenhos quando informado o convênio se o mesmo estiver expirado o sistema irá avisar;

Nos cadastros de Órgão e Unidade Orçamentária, permitir a inclusão do nome do responsável pela Unidade, o período de gestão, a data de criação, a legislação e a finalidade;

Permitir iniciar o mês ou exercício, mesmo que não tenha ocorrido o fechamento do anterior.

Durante o preenchimento de o empenho permitir informar os dados do processo licitatório (modalidade, número do processo, data homologação, causa da dispensa e contrato);

Disponibilizar rotina que permite o acompanhamento do limite da autorização legal para criação de créditos adicionais de acordo com os critérios estabelecidos na Lei de Orçamento e na LDO;

Efetuar controle individual da execução orçamentária e financeira de cada convênio e fundo por fonte de financiamento, emitindo relatórios que permitem a apreciação pelos respectivos órgãos colegiados nos municípios;

Permitir um controle de custos dos gastos por tipo de despesas, tais como: despesas com energia elétrica, telefone, etc..., conforme determina o artigo 50 Parágrafo 3º da LRF;

Permitir um controle das obras executadas pela Entidade; Permitir a transferência automática para o exercício seguinte dos saldos de balanço no encerramento do exercício;

Permitir o controle dos adiantamentos de despesas de viagens, pronto pagamento e diárias, sendo Execução Orçamentária e Financeira: Controlar e apoiar a execução orçamentária e financeira compatibilizando as disponibilidades de recursos, registrando automaticamente os fatos e atos contábeis, atendendo as exigências do Projeto AUDESP do Tribunal de Contas do Estado de São Paulo, onde fica as opções:

1 – Ferramentas Administrativas, para estorno de atualizações, lançamentos e armazenamento,

- 2 geração de Lançamentos mensais,
- 3 Manipulação de Lançamentos,
- 4 Atualização dos balancetes,
- 5 Relatórios dos balancetes contábil e corrente,
- 6 Razão Analítico [PCASP],
- 7 Diário Geral,
- 8 Encerramento de Balanço,
- 9 Anexos do Balanço e

10 – Plano de contas.

Controlado a liberação, a prestação de contas e o número de adiantamentos a serem liberados através de parametrização, após a liberação permite a geração automática dos empenhos, liquidações e ordens de pagamentos quando se tratar de orçamentários, quando o controle for extra orçamentário efetua automaticamente a geração de empenho estimativo e ordem de pagamento extra orçamentária, sendo efetuados todos os lançamentos no Ativo e Passivo compensado;

Efetuar a exportação automática dos dados nas Prestações de Contas do Ensino diretamente na Planilha disponibilizada pelo Tribunal de Contas do Estado de São Paulo, item não disponibilizado mais pelo Tribunal de Contas, sendo gerado agora direto nos relatórios de Aplicações constitucionais do ensino e da Saúde para publicação, para depois ser prestado contas direto pelo Portal Audesp, com opções no sistema de:

- 1 Controle de depósitos decendiais,
- 2 Demonstrativo das receitas arrecadadas,
- 3 Balancetes da Despesa do ensino e saúde,
- 4 Resumo da Despesa do ensino e saúde (Empenhada, Liquidada e Paga),
- 5 Analise de aplicação do ensino e saúde para Publicação,
- 6 Relatório Para Preenchimento do SIOPE e SIOPS,
- 7 Conferência das contas redutoras,

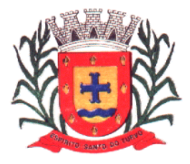

*Estado de São Paulo Rua Lino dos Santos, s/n, Jardim Canaã. Fone/Fax (14) 3375-9500*

- 8 Controle de Aplicação mínima no Ensino Básico,
- 9 Saldos Financeiros do Ensino e Saúde,
- 10 Resumo das despesas por fonte de recursos e código de aplicação,
- 11 Controle de empenhos a pagar do ensino e saúde,
- 12 Controle de empenhos pagos do ensino e saúde,
- 13 Relatórios gerenciais do Audesp,
- 14 Aplicação de recursos Vinculado [tesouro] resumo e

15 – Opção que gera arquivo para importação dos salários dos profissionais do magistério na planilha do SIOPE.

Efetuar a geração do arquivo texto dos dados da Ordem Cronológica de Pagamentos para importação no programa disponibilizado pelo Tribunal de Contas do Estado de São Paulo, item não disponibilizado mais pelo Tribunal de Contas, pelo fato de pegar os dados através da transmissão dos balancetes por conta corrente Audesp;

Permitir que ao final do exercício os empenhos que apresentarem saldo possam ser inscritos em restos a pagar, de acordo com a legislação;

Controlar os tipos de anulações de restos a pagar conforme determina a Lei 101 – Lei de Responsabilidade Fiscal, com possibilidade de registro de histórico;

Permitir que na rotina de anulação de empenho seja informado o motivo da anulação: "Insuficiência Financeira", "Despesa Indevida" e "Despesa Não Processada" com possibilidade de registro de histórico; Permitir a emissão de relatórios para controle das reservas, como:

- Emissão da nota de reserva;
- Emissão da nota de anulação de reserva;
- Relação de Reserva de Dotação com Saldo
- Extrato de Reserva;

Emitir relatórios das despesas orçamentárias: empenhada, liquidada, paga e a Pagar, permitindo ao usuário solicitar por:

- Dotação Orçamentária (fichas)
- Fornecedor
- Elemento
- Órgão
- Unidade
- Centro de Custos
- Convênio
- Fundo
- Fonte
- Ficha e Fornecedor
- Fornecedor e Período
- Ficha e Período
- Permitir a emissão de extratos:
- Empenho
- Fornecedor

Permitir a emissão de Balancetes mensais da:

- Balancete Contábil;
- Balancete Financeiro;
- Balancete Financeiro por Fundo;
- Receita Orçamentária e Extra;
- Despesa Geral (orçamentário e extra) até o nível da Portaria 448.
- Resumo Financeiro

Permitir a emissão de relatórios para controle de:

- Créditos Adicionais;
- Posição atual das Dotações quanto á situação da despesa (empenhada e liquidada);

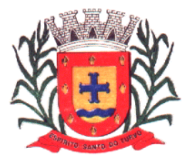

*Estado de São Paulo Rua Lino dos Santos, s/n, Jardim Canaã. Fone/Fax (14) 3375-9500*

- Demonstrativo de Gastos com Pessoal e Encargos;
- Demonstrativo de Gastos com a Saúde;
- Demonstrativo das despesas dos gastos com Assistência Social;
- Recursos Recebidos e sua Aplicação FUNDEB;
- Recursos Aplicados na Educação;

- Demonstrativo de Repasses de recursos para Educação, conforme Lei 9394/96 (LDB), que demonstre as receitas que compõem as bases de calculo, o percentual de vinculação, valor arrecadado no período e o valor a ser repassado;

- Demonstrativo de Repasses de recursos para Saúde, conforme Emenda Constitucional nº 29, que demonstrem as receitas que compõem as bases de calculo, o percentual de vinculação, o valor arrecadado no período e valor vinculado;

- Prestações de Contas por Convênio, sendo detalhado as arrecadações, as movimentações da despesa e o saldo.

- Restos a pagar que apresente, por exercício, os valores processados e não processados: por fornecedor; dotação orçamentária; por unidade orçamentária e dotação e um Geral;

- Restos a Pagar por Função e Subfunção conforme instrução 02/2002 do TCE-SP;
- Relatório de Créditos Adicionais Suplementares no modelo exigido pelo T.C.E. São Paulo;
- Relatório de Subvenções Recebidas e Concedidas conforme modelo exigido pelo T.C.E. São Paulo.
- Relatórios do controle de adiantamento.
- Empenhos de Pessoal e Encargos.
- Acompanhamento da Execução Orçamentária por Ações.

Permitir a emissão de gráficos gerenciais que demonstrem por:

- Fonte de Recursos
- Órgão
- Unidade
- Receitas

Emitir relatórios conforme Resolução do Senado Federal 78/98 com a Síntese da Orçamentária, compreendendo os seguintes relatórios da Lei 4320/64 e suas atualizações posteriores:

Anexos Oficiais do Balanço:

Anexo 1 – Receitas e despesas por categoria econômica.

- Anexo 2 Receitas Segundo Categorias Econômicas e despesas segundo categorias Econômicas.
- Anexo 6 Programa de Trabalho por Unidade Orçamentária.
- Anexo 7 Programa de trabalho por função, sub-função e Programa.
- Anexo 8 Programa de Trabalho por função, sub-função e programa vinculado.
- Anexo 9 demonstrativo de Órgãos e Funções.
- Anexo 10 Comparativo da Receita
- Anexo 11 Comparativo da despesa
- Anexo 12 Balanço Orçamentário
- Anexo 13 Balanço Financeiro modelo Audesp
- Anexo 14 Balanço Patrimonial modelo Audesp
- Anexo 15 Demonstração das Variações Patrimoniais
- Anexo 16 Demonstração da Dívida Fundada Interna;

Anexo 17 – Demonstração da Dívida Flutuante.

Possibilitar a emissão de empenho com base na disponibilidade orçamentária, de cada ficha, permitindo a elaboração do empenho somente com disponibilidade de recursos orçamentários ligados as fontes de recursos financeiros lançados em conta corrente contábil de acordo com o Projeto AUDESP do TCE. Permitir o controle de numeração de guias de arrecadações;

### **Permitir a emissão de relatório para controle de fonte de recursos e código de aplicação, por fornecedor e vencimento de pagamento;**

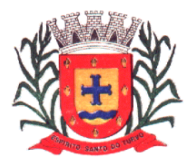

*Estado de São Paulo Rua Lino dos Santos, s/n, Jardim Canaã. Fone/Fax (14) 3375-9500*

### **TESOURARIA:**

Efetuar o controle das receitas e despesas de acordo com as fontes de recursos específicas sendo: Permitir controlar as receitas por fontes de recursos;

Permitir controlar as receitas por Convênios e Fundos;

Efetuar lançamentos de variações patrimoniais automáticos das Alienações de Bens, Cobrança da Dívida Ativa;

Controlar os saldos bancários e contábeis no momento do lançamento;

Permitir que as retenções dos pagamentos sejam lançadas automaticamente no movimento de receitas; Permitir vincular as contas bancárias pertinentes as fontes de recursos da Saúde e do FUNDEB para pagamento somente de despesas consignadas nas respectivas dotações orçamentárias;

Permitir a emissão de relação de ordem bancária;

Possuir a baixa concomitante das taxas e/ou tributos, ou seja, no ato do recebimento, após o documento se autenticado, a liquidação do mesmo deve ser feito em seu sistema de origem na lançadoria, não permitindo de forma alguma que a baixa seja feita posteriormente ao final do dia, e sim concomitante ao recebimento;

Permitir a emissão de cheques;

Permitir que seja aberto quantos caixas(guichês) for necessário mantendo sempre o controle do caixa gerencial com opções de transferência de numerários entre os caixas, sempre com registro na bobina sendo que o caixa que irá receber o numerário ficará bloqueado para qualquer ação até que ele registre na bobina a entrada do dinheiro, evitando assim que um valor saia de um caixa e não entre no outro. E ao final do dia o fechamento se concentre no caixa gerencial;

O programa responsável pelo procedimento de autenticar os documentos deve conter a rotina de verificar se o documento a ser autenticado foi inserido ou não na autenticadora, evitando assim autenticação incorreta na bobina.

Conter rotina de conciliação bancária sendo informado o saldo do banco, o saldo conciliado com opção para cadastrar as movimentações pendentes e permitir a emissão do relatório da conciliação com opção de:

- Lançamentos a considerar,

- Cheques Não Conciliados / Conciliados,
- Listagem da Conciliação,
- Listagem da Conciliação por data,
- Listagem da Conciliação por data (no banco) e

- Listagem Completa de todas as conciliações bancárias conforme balancetes conta corrente XML Audesp.

- Permitir a emissão dos seguintes relatórios:
- Livro Caixa,
- Demonstração de Saldos Bancários;
- Boletim de Caixa e Bancos,
- Demonstrativo Financeiro do Caixa, conforme Instrução 002/2002 do TCE SP;
- Boletim financeiro Diário e Mensal por fonte de recurso e código de aplicação,
- Extrato Bancário

- Demonstração diária de receitas arrecadadas e despesas realizadas, orçamentária e extra orçamentária (livro ou Edital de Caixa);

- Demonstrativo das Receitas Arrecadas por Convênio
- Emissão do termo de conferência de caixa
- Resumo das Receitas e despesas orçamentárias e extras por fonte de recursos e código de aplicação.
- Balancete diário da Receita
- Balancete diário da Despesa
- Saldo das fontes de recurso e códigos de Aplicação
- Transferências Concedidas e recebidas para outros órgãos
- Artigo 162 da Constituição Federal (Tributos arrecadados e Recursos Recebidos

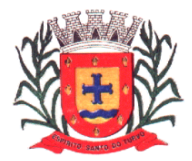

*Estado de São Paulo Rua Lino dos Santos, s/n, Jardim Canaã. Fone/Fax (14) 3375-9500*

- Listagem da Arrecadações de alienações
- Resumo da arrecadação (Depósitos Decendiais)
- Base de Cálculo da contribuição do PASEP
- Gera arquivo texto de pagamentos (Convpag.txt)
- Resumo comparativo do saldo de caixa da tesouraria On-line com o do Financeiro
- Resumo da arrecadação Orçamentária (Pcasp)
- Inconsistências de Receitas e despesas Extras
- Comparativo da Receita Orçamentária Arrecadada Atual com o exercício anterior
- Boletim financeiro Diário com Empenhos a Pagar
- Resumo da Arrecadação mês a mês e
- Resumo de Despesas mês a mês.

#### **Contabilidade:**

Ter por finalidade o registro dos atos e fatos administrativos do Município, atendendo as exigências do Projeto AUDESP do Tribunal de Contas do Estado de São Paulo. Permitir a utilização do plano de contas com codificação de no mínimo 09 algarismos;

Efetuar os lançamentos automáticos das variações patrimoniais, sendo: das aquisições de bens durante a liquidação da despesa, das amortizações das dívidas durante os processos de pagamentos, das alienações de bens e cobranças da dívida ativa durante a digitação da receita;

Assegurar que as contas só recebam lançamentos contábeis no último nível de desdobramento do Plano de Contas;

Admitir a utilização de históricos padronizados e históricos com texto livre;

Não permitir a exclusão ou cancelamento de lançamentos contábeis processados;

Permitir estornos de lançamentos contábeis nos casos em que se apliquem;

Disponibiliza consultas à movimentação e saldo de contas de qualquer período do exercício;

Permitir utilizar tabela que defina igualdades contábeis entre contas ou grupo de contas, para auxiliar na apuração de impropriedades contábeis;

Permitir a utilização de eventos. O usuário deverá ter acesso à tabela para inclusões, exclusões ou alterações de eventos, observadas a filosofia de contabilização adotada no Plano de Contas;

Utilizar calendário de encerramento contábil para os diferentes meses, não permitindo lançamentos nos meses já encerrados;

Disponibilizar relatório ou consulta de inconsistência na contabilização diária, com destaque para as contas com saldo invertido;

Emitir relatórios, permitindo a solicitação por período do Balancete Contábil;

Emitir relatórios sob solicitação, permitindo a solicitação por período do:

Diário e Razão;

Registro e Empenho da Despesa;

Registro da Despesa Paga e

Registro Analítico da Receita.

Emitir os relatórios da Prestação de Cotas previstos na lei 4320/64, com emissão de todos os relatórios obrigatórios, global ou por entidade: administração direta, autárquica e fundacional, objetivando o disposto no artigo 50 inciso III da Lei Complementar 101/2000 (LRF):

Anexo 01 – Demonstrativo da Receita e Despesa Segundo as Categorias Econômicas

Anexo 02 – Consolidação da Despesa Geral

Anexo 02 – Natureza da Despesa Segundo as Categorias Econômicas

Anexo 02 – Receita Segundo as Categorias Econômicas

Anexo 06 – Programa de Trabalho do Governo

Anexo 07 – Demonstrativo de Funções, Programas e SubProgramas por Projetos e Atividades

Anexo 08 – Demonstrativo de Funções, Sub-Funções e Programas

Anexo 09 – Demonstrativo da Despesa por Órgãos e Funções

Anexo 10 – Comparativo da Receita Orçada com a Arrecadada;

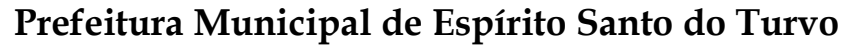

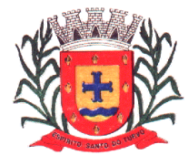

*Estado de São Paulo Rua Lino dos Santos, s/n, Jardim Canaã. Fone/Fax (14) 3375-9500*

Anexo 11 – Comparativo da Despesa Autorizada com a Realizada;

Anexo 12 – Balanço Orçamentário;

Anexo 13 – Balanço Financeiro;

Anexo 14 – Balanço Patrimonial;

Anexo 15 – Demonstrativo das Variações Patrimoniais;

Anexo 16 – Demonstração da Dívida Fundada Interna;

Anexo 17 – Demonstração da Dívida Flutuante.

Com seus demonstrativos complementares do balanço:

Demonstrativo da despesa por unidade e categoria econômica,

Demonstrativo de restos a Pagar,

Demonstrativo do superávit ou Déficit financeiro,

Balancete Financeiro – modelo da Lei 4320/64,

Balanço Patrimonial simplificado,

Balancetes Audesp,

Relatórios gerenciais do Audesp,

Análise de Balanço,

Demonstração dos fluxos de caixa,

Demonstração das mutações do Patrimônio Líquido,

Notas Explicativas dos anexos Oficiais

Balanço Orçamentário – Anexo 1 e Anexo 2 e

Balanço Patrimonial Anexo 14A.

### **Características Técnicas Específicas:**

Cadastros de Senhas;

Liberações de acesso ao sistema por unidades orçamentárias e fichas (dotações);

Possuir Ajuda on-line, de legislações pertinentes a Contabilidade Pública tais como: Constituição Federal,

Emendas Constitucionais 19, 25 e 29, Lei Complementar 101 – Lei de Responsabilidade Fiscal, Lei 10028 dos Crimes fiscais; Lei 4.320/64, Portarias Interministeriais, Instrução 2/2002 do Tribunal de Contas do Estado de São Paulo.

### **CARACTERÍSTICAS DO SISTEMA DE RECURSOS HUMANOS (FOLHA DE PAGAMENTO)**

Apoiar a Administração de Recursos Humanos propiciando o gerenciamento dos processos de Administração de Pessoal, com base em informações de admissão, qualificação profissional, evolução salarial, lotação e outros dados de assentamento funcional e pagamento de pessoal.

### **FUNCIONALIDADES DO SISTEMA**

Cadastro de Pessoal: Manter a base de dados atualizada com as informações pessoais e funcionais, principais e acessórias, necessárias à gestão dos recursos humanos e ao pagamento do pessoal.

Permitir a captação e manutenção de informações pessoais de todos os servidores com no mínimo os seguintes dados: Matricula, Nome, Filiação, Data de Nascimento, Sexo, Grau de Instrução, estado Civil, Fotografia, Endereço, CPF, PIS, RG (Número, Órgão Expedidor e Data de Expedição), Carteira de Trabalho (Nº e Série), Carteira de Habilitação, Naturalidade, Nacionalidade, Tipo Sangüíneo, Identificar se é Deficiente Físico;

Permitir a captação e manutenção de informações do vínculo que o servidor teve e/ou tem com o Órgão, com no mínimo os seguintes dados: Regime Jurídico, Vínculo, Cargo, Salário, Carga Horária Semanal, Data de Nomeação, Data de Posse, Data de Admissão, Data de Término de Contrato Temporário, Lotação, Unidade Orçamentária, horário de Trabalho, tipo de ponto, local de Trabalho;

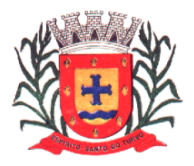

*Estado de São Paulo Rua Lino dos Santos, s/n, Jardim Canaã. Fone/Fax (14) 3375-9500*

Permitir a captação e manutenção de informações da Qualificação profissional incluindo a escolaridade, formação, treinamentos realizados e experiências anteriores.

Controlar os dependentes de servidores para fins de salário família e imposto de renda realizando a sua baixa automática na época devida conforme limite e condições previstas para cada dependente;

Permitir o cadastramento de servidores em diversos regimes jurídicos, tais como: Celetistas, Estatutários, e Contratos Temporários;

Permitir o cadastramento de Pensões Judiciais com o Nome da Pensionista, CPF, Data de Inclusão, Banco e Conta para Pagamento, Dados para Cálculo (Percentual, Valor Fixo, Salário Mínimo);

Permitir o cadastramento de Empréstimos Consignados a fim de desconto na folha de pagamento já programando sua parcela inicial e final

Permitir o cadastramento de todas as referências salariais contendo no mínimo o símbolo da referência e o histórico dos valores salariais para cada referência;

Permitir o cadastramento de todos os cargos do quadro de pessoal de natureza efetivo, comissionado e temporário com no mínimo a Nomenclatura, Natureza, Grau de Instrução, CBO, Referência Salarial Inicial e Quantidade Criada;

Validar dígito verificador do número do CPF;

Validar dígito verificador do número do PIS;

Permitir o reajuste parcial ou global das referências salariais;

Emitir as fichas de dados cadastrais dos servidores;

Localizar servidores por Nome;

Localizar servidores por CPF;

Localizar servidores por Identidade;

Localizar servidores por PIS;

Localizar servidores por CARGO;

Localizar servidores por Data de Admissão;

Emitir relatório com a movimentação de pessoal no período: admitido(s), demitido(s), cedido(s) e recebidos(s) em cessão;

Férias: Manter o controle de todas as informações referente aos períodos aquisitivo e gozo de férias dos servidores. Manter o cadastro de todos os períodos aquisitivos de férias dos servidores desde a admissão até a exoneração, possibilitando a parametrização do período de aquisição.

Permitir o lançamento de mais que um período de gozo para o mesmo período aquisitivo de férias controlando o saldo restante dos dias de férias.

Permitir o lançamento de Programação de Férias para os servidores.

Permitir o lançamento de férias em gozo e pecúnia para o mesmo período aquisitivo controlando o saldo restante dos dias de férias.

Permitir o pagamento de 1/3 de férias integral ou proporcional a cada período de gozo lançado.

Emitir relação de férias vencidas por Secretaria.

Emitir relação de férias a vencer por Secretaria.

Emitir os Avisos de Férias.

Emitir Etiqueta de Férias.

Licença Prêmio: Manter o controle de todas as informações referente aos períodos aquisitivo e gozo de Licença prêmio dos servidores.

Manter o cadastro de todos os períodos aquisitivos, possibilitando a parametrização do tempo de aquisição da licença prêmio dos servidores desde a admissão até a exoneração, como por exemplo, Quinquênio ou Biênio ou triênio.

Permitir o lançamento de mais que um período de gozo para o mesmo período aquisitivo de licença prêmio controlando o saldo restante dos dias.

Permitir o lançamento de licença prêmio em gozo e pecúnia para o mesmo período aquisitivo controlando o saldo restante dos dias.

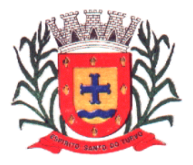

*Estado de São Paulo Rua Lino dos Santos, s/n, Jardim Canaã. Fone/Fax (14) 3375-9500*

Segurança e Medicina do Trabalho: Manter o registro histórico de todas as licenças e afastamentos dos servidores, controlando por tipo de afastamento, doença, período, etc. Permitir o lançamento de no mínimo as licenças por motivo de: Doença do Servidor e Acidente de Trabalho.

Permitir o lançamento e emissão do PPP – Perfil Profissiográfico Previdenciários.

Efetuar consulta de afastamentos em tela ou relatório por tipo de afastamento.

Efetuar consulta de afastamentos em tela ou relatório por período.

Atos Administrativos: Manter o registro histórico de todas as Portarias, Decretos e termos expedidos para os servidores mantendo atualizado o currículo funcional do servidor para consulta. Gerar o ato administrativo do lançamento de licenças e afastamentos.

Gerar o ato administrativo do lançamento de férias de gozo e/ou pecúnia.

Gerar o ato administrativo do lançamento de licença prêmio gozo e/ou pecúnia.

Gerar o ato administrativo do lançamento de licença sem vencimento.

Gerar o ato administrativo do lançamento de licença gala.

Gerar o ato administrativo do lançamento de licença nojo.

Gerar o ato administrativo do lançamento de suspensão do servidor.

Permitir a visualização dos atos expedidos em tela, papel ou em arquivo HTML para publicação na Internet.

Faltas e Afastamentos: Permitir o cadastramento das faltas e afastamentos propiciando seu tratamento pela Folha de Pagamento. Efetuar o lançamento de todas as licenças que não necessitam de perícia médica informando no mínimo: identificação do servidor, tipo de licença, documento apresentado, data de início e término da licença.

Permitir o lançamento de no mínimo as seguintes licenças: Licença Gala, Licença Nojo e Licença sem Vencimento.

Permitir o lançamento de no mínimo as seguintes ocorrências, com a informação da data da ocorrência: Falta Abonada, Falta Injustificada e Suspensão.

Controlar os lançamentos de Falta Abonada não permitindo inserir além do limite estabelecido por parâmetro, pelo próprio usuário.

Vale Transporte: Efetuar o controle da compra, requisição, distribuição e devolução do vale transporte.

Permitir o cadastramento das empresas que fornecem o vale transporte.

Permitir a parametrização dos roteiros para os quais serão utilizados os passes.

Permitir o registro da quantidade de passes diários utilizados pelo servidor no percurso de ida e volta ao local de trabalho.

Permitir a parametrização dos códigos para desconto do vale transporte em folha de pagamento.

Contagem de Tempo de Serviço:

Permitir a contagem de tempo de serviço para os seguintes fins: Licença Prêmio, Férias, Adicional por Tempo de Serviço, Sexta-Parte.

Permitir a parametrização das regras para contagem de tempo de serviço individualizado para cada finalidade.

Por exemplo: Determinada licença, quando exceder a uma quantidade de dias, pode provocar a perda de um período de Licença Prêmio.

Emite Certidão de Tempo de Serviço para Aposentaria;

Fase 3 do AUDESP:

Permitir o Cadastro dos Atos Normativos da Entidade.

Permitir o Cadastros do Cargos/Funções e Históricos de Vagas.

Permitir o Cadastro do Agente Público e suas Lotações.

Gerar o Quadro de Pessoal por quadrimestre.

Gerar os arquivos XML exigidos pelo Tribunal de Contas, tais como Atos Normativos, Cargos e Funções, Quadro de Pessoal por quadrimestre (Anexo 19), Agente Público e Lotações, Aposentados e Pensionistas, Verbas Remuneratórias, Resumo Folha Mensal, Folha Ordinária e Pagamento Folha Ordinária.

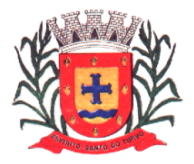

*Estado de São Paulo Rua Lino dos Santos, s/n, Jardim Canaã. Fone/Fax (14) 3375-9500*

Programa para Controlar os arquivos enviados e não enviados ao Tribunal de Contas, através do painel de controle de envio.

Folha de Pagamento: Permitir a parametrização dos cálculos, o processamento, pagamento e o recolhimento das guias Permitir o processamento das folhas de: Pagamento Mensal, Rescisão, Adiantamento de Férias, Licença Prêmio, adiantamento de Décimo Terceiro Salário, Décimo Terceiro Salário e Complementar.

Permitir o processamento de várias folhas de pagamento para a mesma referência, separando por grupo de servidores de mesmo vínculo ou mesmo regime ou mesma data de pagamento, por cargo, faixa salarial e unidade orçamentária.

Permitir o processamento de folha de rescisão individual ou coletiva com cálculos de férias indenizadas, proporcionais e 13º salário automaticamente, sem a necessidade de lançamento avulso na folha. Emitir Termo de Rescisão.

Emitir Termo de exoneração (Servidores Estatutários)

Controlar os vencimentos e descontos permitidos em cada regime de trabalho, impossibilitando que seja efetuado o lançamento de um vencimento ou desconto exclusivo de um regime em um outro.

Gerenciar a Folha de Adiantamento de Férias de maneira que ela seja processada com as informações dos dias de pecúnia e/ou gozo lançadas nas férias, não permitindo duplicidade de lançamento em variável na folha de pagamento.

Gerar arquivo Qualificação Cadastral em Lote – E-SOCIAL.

Permitir simulações parciais ou totais da folha de pagamento.

Permitir o Reajuste de Salários e Referência dos servidores automaticamente.

Gerar automaticamente os valores relativos a salário família dos dependentes.

Gerar arquivos para Caixa de Previdência Municipal, quando entidade tem os descontos de previdência no próprio município.

Possuir rotinas de cálculos através de fórmulas e expressões, para qualquer vencimento e desconto, tornando o cálculo da folha totalmente parametrizado e administrado pelo próprio usuário do sistema.

Gerar MANAD, informações a Receita Federal dos Pagamentos dos Servidores.

Calcular e processar os valores relativos a contribuição individual e patronal para previdência.

Gerar arquivo PASEP (pagamento PIS/PASEP funcionários em folha) para importação aplicativo do Banco do Brasil.

Gerar arquivo SEFIP e RE para importação no software da Caixa Econômica Federal.

Gerar arquivo GRRF.RE (Demissões) para importação software da Caixa Econômica Federal GRRF Eletrônica.

Gerar arquivo do Seguro Desemprego WEB para importação no site do Ministério do Trabalho para emissão do Termo.

Gerar o arquivo PIS em Lote, para geração de novos pis no site da Caixa Econômica Federal.

Emitir Folha Analítica Geral, possibilitando a separação por grupo de servidores de mesmo vínculo ou mesmo regime ou mesma data de pagamento, por cargo, faixa salarial e unidade orçamentária.

Gerar arquivo SIOPE referente pagamento dos servidores do FUNDEB 40 e 60 para importação no software do Ministério da Educação

Emitir o Mapa Financeiro com o resumo dos vencimentos e descontos.

Permitir inclusão de valores variáveis na folha como os provenientes de horas extras, empréstimos, descontos diversos e ações judiciais.

Permitir a importação de dados, via arquivo texto, de valores a serem consignados em folha.

Emitir resumo dos valores líquidos da folha por banco e fonte de recurso.

Gerar arquivo Comprovante Salarial bancário (Holerite Impresso no Caixa Eletrônico do Banco), entidades que possui agências bancárias como pagamentos do funcionários ou para entrega aos colaboradores pela própria Prefeitura.

Gerar arquivo texto para disponibilizar dados financeiros em contracheque na Internet.

Gerar as informações anuais para a DIRF, nos padrões da legislação vigente, via arquivo texto para a importação no software da Receita Federal.

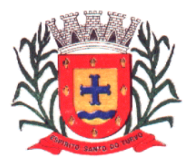

*Estado de São Paulo Rua Lino dos Santos, s/n, Jardim Canaã. Fone/Fax (14) 3375-9500*

Gerar as informações anuais para a RAIS, nos padrões da legislação vigente, via arquivo texto para importação no software do SERPRO.

Gerar as informações de admissão e rescisão necessárias ao CAGED, via arquivo texto, para importação no software do Ministério do Trabalho.

Possibilitar a inclusão na folha de pagamento dos servidores autônomos.

Gerar Recibo de Pagamento de servidores Autônomos (RPA)

Manter histórico para cada servidor com detalhamento de todos os pagamentos e descontos, permitindo consulta ou emissão de relatórios.

Gerar Empenho automático da Folha no programa de Contabilidade, **possibilitando a emissão de empenhos da mesma seção com recursos distintos.**

Emitir contracheques, permitindo a inclusão de textos e mensagens em todos os contracheques ou para determinados servidores.

Permitir a geração de arquivos para crédito em conta corrente da rede bancária, emitindo relação dos créditos contendo matrícula, nome, conta corrente e valor a ser creditado.

Emitir relação das despesas orçamentárias e extra orçamentárias a serem contabilizadas.

Possuir rotinas de controle e cálculo parametrizado para pagamento das pensões judiciais, a partir do desconto efetuado para o servidor, incluindo depósito em conta.

Emitir relação dos valores consignados em folha com opção de geração em arquivo texto.

Permitir o lançamento diário das informações que influenciam no cálculo e pagamento, na data em que ocorreram e uma única vez no local de origem. Estas informações deverão ser processadas automaticamente na folha de pagamento para qual foram designadas. Não será permitido o lançamento de uma informação mais que uma vez.

O Sistema deverá efetuar o processamento da folha de pagamento, sem que seja necessário paralisar os setores que efetuam lançamentos e/ou consultas.

Possibilitar a integração com o Ponto Eletrônico

### **CARACTERÍSTICAS DO SISTEMA DE PONTO ELETRÔNICO**

O sistema de controle de Ponto Eletrônico tem como principal objetivo controlar os apontamentos das entradas e saídas dos funcionários da administração de acordo com a Portaria 1510 do MTE.

### **FUNCIONALIDADES DO SISTEMA**

Cadastros:

Cadastro de funcionários, informando sua jornada de trabalho, cargo exercido e salário, local de trabalho, departamento (centro de custo), seção entre outras opções no cadastro.

Cadastro de horário de trabalho e suas especificações dia a dia, ficando a critério do usuário, criar a quantidade que for necessária.

Cadastro de grupos/Funcionários, podendo assim criar grupos com determinados funcionários, para filtro nos relatórios existentes do sistema ou em gerações de ocorrências em lote, manutenção de horários em lote, geração do banco de horas.

Cadastro de eventos diários para abono de horas na ficha de horários, como por exemplo atestado de algumas horas, entre outros motivos que for necessário criar.

Cadastro de ocorrências do ponto, como por exemplo, férias, abonadas, folga, licença maternidade, afastamento por motivo de doença, entre outros caso necessário criar.

### **Manutenção e Apuração dos Horários:**

Manutenção do ponto por funcionário, aonde será feito a conferência dos horários do mês ou ajustes de horários indevidos, lançamento de horários que o funcionário não registrou o ponto.

Programa de conferência diária do ponto, aonde demostrara os funcionários que não picaram o ponto, estão devendo horas, estão fazendo hora extra, entre outras opções.

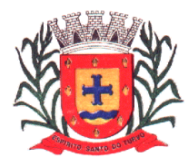

*Estado de São Paulo Rua Lino dos Santos, s/n, Jardim Canaã. Fone/Fax (14) 3375-9500*

Programa de apuração dos horários do ponto individual ou em lote para, fechamento do mês das horas extras, adicional noturno, faltas horas, faltas dias, DSR.

Programa de geração do banco de horas e manutenção do mesmo.

Programa para geração de dever extraordinário, quando funcionário em determinado dia for uma escala diferente.

Programa Web (Portal do Colaborador) para cada funcionário consultar seus horários na internet conforme período determinado pelo mesmo.

Programa para o Administrador do RH consultar na internet os apontamentos do dia para verificar quem faltou, quem está fazendo horas extras, quem chegou atrasado, etc.

### **Relatórios:**

Listagem das horas abonadas do funcionário.

Listagem de ocorrências do funcionário.

Listagem de funcionários por setor, função, departamento, entre ouras opções.

Listagem do dever extraordinário.

Listagem do controle de frequências diária.

Listagem da Ficha de Horários.

Listagem do Resumo da ficha de horários por funcionário, contendo as horas extras, faltas horas, faltas dias, DSR, horas abonadas.

Listagem de faltas horas / faltas dia.

Listagem do espelho do ponto (Exigido por fiscal do trabalho).

Listagem do extrato do banco de horas.

#### **Arquivos Fiscais:**

Geração do arquivo fiscal AFDT. Geração do arquivo fiscal ACJEF.

### **CARACTERÍSTICAS DO SISTEMA DE RECEITAS MUNICIPAIS (IMOBILIÁRIO E MOBILIÁRIO, FISCALIZAÇÃO, DÍVIDA ATIVA)**

Realizar controle efetivo da receita tributária, de contribuições e da receita patrimonial de competência do Município e dar suporte às ações de recuperação de obrigações não cumpridas. Neste sistema estão compreendidos os módulos de Imobiliário, Mobiliário, Fiscalização e Dívida, especificados no Objeto desta licitação, podendo os respectivos serem disponibilizados através de executáveis distintos e integrados ou através de módulos em um único executável.

### **FUNCIONALIDADES DO SISTEMA**

Cadastro Técnico Municipal: Manter a Base de Dados atualizada, contendo os atributos necessários para cada tipo de tributo ou processo. Permitir a definição parametrizada do conteúdo dos cadastros que compõem o Cadastro Técnico Municipal;

Possuir rotinas de críticas de informações cadastrais necessárias à identificação de erros de cadastramento no momento da inclusão e alteração, observando inclusive a vinculação entre as diversas informações cadastrais;

Permitir realizar a alteração da situação cadastral (ativo, inativo, baixado, suspenso) de contribuinte, pessoas físicas, jurídicas e imóveis, de ofício ou por solicitação;

Emitir relatório para conformidade do responsável sobre as alterações de situação cadastral efetuadas;

Permitir registrar isenções, não incidência, imunidades e reduções de alíquotas e bases de cálculo, de acordo com a legislação vigente;

Emitir relatório para conformidade do responsável sobre as isenções, não incidência, imunidades e reduções de alíquotas e bases de cálculo efetuadas;

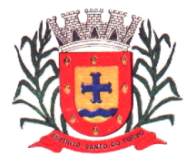

*Estado de São Paulo Rua Lino dos Santos, s/n, Jardim Canaã. Fone/Fax (14) 3375-9500*

Emitir relatório com quantidade de inclusões, baixas e alterações de situação cadastral efetuadas no período;

Permitir consultar por diferentes dados como: número de inscrição, nome, atividade econômica ou situação cadastral, etc;

Permitir o registro de diferentes códigos de atividades desempenhadas pelo contribuinte indicando a principal e as secundárias;

Emitir etiquetas para mala direta permitindo a associação de textos livres às informações cadastrais;

Na transferência de proprietário de imóvel emitir relatório informando a existência de débito do imóvel inclusive o inscrito em dívida ativa ou executivo fiscal;

Possuir tabela de dias não úteis.

Possuir informações cadastrais dos imóveis existentes no município, prediais e territoriais e emite relatório com as inconsistências verificadas no cadastro;

Permitir a parametrização do zoneamento em no mínimo 07 (sete) campos;

Permitir o cadastramento do endereço do imóvel contendo: prefixo do logradouro, código do logradouro, nome do logradouro, nº do imóvel no logradouro, código do bairro, nome do bairro, complemento do endereço e CEP;

Permitir o cadastramento de nº de escritura, loteamento, quadra e lote original, data da aquisição, área, profundidade, nº de edificações no terreno, total de área construída no terreno, tipo de lançamento – englobado ou por área construída;

Permitir o cadastramento, de forma parametrizável, de todas as características do terreno e da(s) construção(ões);

Permitir o acompanhamento histórico das alterações de todas as características do terreno e construções (por data de alteração);

Permitir o cadastramento das edificações no ato da aprovação do projeto e emissão do alvará;

Permitir o registro do nº dos alvarás com data de emissão e data de validade, bem como data de emissão e os números dos habite-se;

Permitir o cadastramento das faces de quadra com a identificação da largura do logradouro, o setor e distrito, bem como a testada da face;

Permitir a inclusão por campo parametrizável das melhorias urbanas de cada face e logradouro e ou secção de logradouro, controlado por ano de existência da melhoria;

Disponibilizar relatórios para:

a) Avaliação de imóveis;

b) Planta Genérica de Valores;

c) Tipos e especificações de construções;

d) Infraestrutura viária (logradouros, trechos, faces de quadra, estrutura de transportes urbanos, com as informações sobre os melhoramentos públicos disponíveis).

Permitir fazer englobamento e parcelamento de terrenos, lotes e imóveis;

Cadastro Econômico: Possuir informações cadastrais de pessoas físicas e jurídicas, contribuintes do ISS e de Taxas de Poder de Polícia e sócios de empresa;

Possuir tabelas parametrizáveis com as atividades econômicas, estruturadas por códigos, grupos, parâmetros para cálculo e lançamentos dos Tributos em cada atividade;

Registrar o Contador responsável pela contabilidade da empresa, bem como o nome do escritório;

Permitir o registro do n.ºs dos processos de abertura, de encerramento e baixa, bem como das datas de abertura, de encerramento, de baixa, de suspensão;

Permitir o cadastramento de gráficas autorizadas a emitirem notas fiscais;

Permitir o controle de autorização de notas fiscais, por empresa;

Permitir o cadastramento da Matriz com endereço fiscal, endereços de correspondência, eletrônicos e pessoa de contato;

Permitir o cadastramento do número da inscrição predial do imóvel onde o contribuinte do ISS está localizado;

Emitir os relatórios abaixo para contribuintes ou imóvel, por tributo no período:

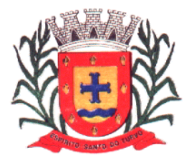

*Estado de São Paulo Rua Lino dos Santos, s/n, Jardim Canaã. Fone/Fax (14) 3375-9500*

- a) Beneficiados com imunidade, isenção e não incidência;
- b) Inscritos ativos, inativos e baixados;

c) Contribuintes em contencioso administrativo;

d) Contribuintes sob ação fiscal;

e) Contribuintes com Atividade suspensa ou paralisada;

f) Contribuintes baixados, por atividade;

g) Contribuintes inscritos, por atividade.

Lançamento: Realizar o controle e emissão de lançamentos, possibilitando os cálculos e atualizações conforme a legislação específica de cada tributo.

Possuir rotinas parametrizáveis de cálculo da obrigação principal e acréscimos legais (juros, multas e correção monetária) com destaque para cada item Possuir agenda de vencimentos de tributos Permitir o controle de prorrogações de vencimentos

Emite edital de convocação para dar ciência de Notificação de Lançamento

Emitir Notificação de Lançamento e Guia de Recolhimento de tributo em um documento único, imprimindo código de barras para leitura ótica de acordo com o padrão bancário, pelo valor total ou em quotas observando restrições para valor mínimo.

Permitir o lançamento de tributos, prevendo a possibilidade de incluir na mesma emissão, valores de imposto e taxas.

Permitir o lançamento de tributos com mais de uma parcela de pagamento à vista

Permitir o lançamento de tributos com possibilidade de destinação para o domicílio de representante autorizado (imobiliárias, escritórios, etc)

Permitir simulações dos lançamentos dos tributos comparando-os com o exercício anterior

Registrar no Conta Corrente Fiscal todos os lançamentos efetuados para o sujeito passivo detalhando obrigação, valor da obrigação e data de vencimento

Permitir remessa para domicílio bancário autorizado pelo contribuinte da Guia de Recolhimento relativa a lançamento para débito automático em conta corrente Permitir acréscimos e reduções parametrizáveis em valores de base de cálculo dos tributos

Possuir tabelas parametrizáveis de valores e alíquotas para cálculo do imposto aproveitando as características de cada bairro, logradouro, secção de logradouro e face do imóvel na secção.

Contribuição de Melhoria: Possuir rotina de cálculo parametrizável para atendimento das fórmulas previstas em lei, de rateio do custo do investimento, levando em consideração a melhoria, seu custo, imóveis beneficiados, valorização decorrente e o critério de rateio;

Imposto Sobre Serviços – ISS:

Possuir tabelas parametrizáveis de valores e alíquotas para cálculo de imposto;

Permitir controlar de várias atividades por contribuinte, indicando a atividade principal e secundária;

Permitir realizar a emissão de Notificação de Lançamento e Guia de Recolhimento de ISS resultante de estimativa fiscal ou arbitramento;

Possuir rotinas de enquadramento de contribuintes para cálculo do valor do imposto conforme seja fixo ou variável;

Permitir a emissão de documento único de declaração e pagamento para ISS variável onde o contribuinte informe a base de cálculo, as deduções, quando houver, e o valor do imposto e possa efetuar o pagamento na rede arrecadadora. Permitindo também o registro no Conta Corrente da data de emissão dos documentos, dos dados constantes do documento quando retornado e do pagamento quando houver;

Emitir demonstrativo da arrecadação do ISS por atividade econômica, ano atual e ano anterior;

Permitir a emissão de guias de recolhimento avulsa para contribuintes do ISS variável;

Modulo de Nota Fiscal Eletrônica, onde é consultado todas as notas fiscais emitidas por mobiliários. Todos os lançamentos feitos no Portal das NFe são transportados para a tributação, possibilitando um melhor controle. Para utilização NFe por um mobiliário será pedido pelo portal e liberado pelo sistema de tributação. Neste modulo poderemos controlar e fiscalizar se o mobiliário está emitindo ou não NFe.

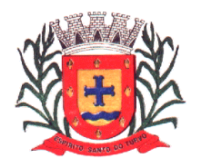

*Estado de São Paulo Rua Lino dos Santos, s/n, Jardim Canaã. Fone/Fax (14) 3375-9500*

Imposto sobre Transmissão de Bens Imóveis, dos Valores de Laudêmio e Foro:Utilizar dados da guia de cobrança do ITBI para atualização cadastral dos dados do novo proprietário e substituição do devedor nos executivos fiscais e Dívida Ativa;

Calcular o ITBI, com base em tabelas parametrizáveis de valores, alíquotas e vencimentos.

Taxas Diversas: Permitir o controle de vigência e emissão de alvarás de licença;

Permitir calcular, lançar e emitir as Guias de Recolhimento de taxas de poder de polícia e taxas de serviço;

Possuir tabelas parametrizáveis de valores para cálculo das taxas.

Emitir Extrato individualizado do lançamento;

Emitir Demonstrativo de cálculo do IPTU.

Controle de Arrecadação: Controlar a arrecadação das Receitas Municipais. Possuir rotina de recepção e classificação dos dados de arrecadação recebidos dos agentes arrecadadores, através de meio eletrônico ou comunicação de dados;

Emitir relatório de controle dos registros não conciliados pela rotina de recepção e tratamento dos documentos de arrecadação enviados pelos agentes arrecadadores;

Disponibilizar rotina para conciliação manual dos documentos de arrecadação nos quais não foi possível a conciliação automática;

Possuir tabela de classificação da receita, fonte e destinação dos recursos, com percentuais de aplicação;

Fornecer dados sobre a receita arrecadada no período devidamente classificada para contabilização;

Possuir integração com o Sistema Orçamentário e Financeiro, gerando automaticamente lançamentos contábeis da receita arrecadada e classificada;

Emitir relatório no período selecionado da receita diária, tipo de receitas e valor pago.

Emitir relatório consolidado da arrecadação por agente arrecadador e período;

Emitir relatórios para análise gerencial da arrecadação por contribuinte, imóvel, por bairro, código de atividade econômica, agente arrecadador, mês a mês.

Emitir relatórios de análise de arrecadação das receitas tributárias.

Rotina para enviar os tributos que serão registrados na rede bancária, através de arquivo de remessa.

Conta Corrente Fiscal: Registrar e manter atualizados dados de lançamento (inclusive autos de infração e notificações) e de pagamento, para permitir visão única da situação fiscal dos contribuintes e imóveis.

Efetuar os registros de lançamento e pagamento de todas as obrigações fiscais, inclusive aquelas decorrentes de ações fiscais;

Permitir que todos os débitos de contribuinte (pessoa física, jurídica ou imóvel) possam ser agrupados para consulta e emissão de extratos da posição financeira, referente ao exercício corrente e anteriores, informando em que situação o débito se encontra (dívida do ano, dívida ativa, dívida ajuizada, suspensa, sub-judíce, etc);

Possuir transação que permita a alocação manual de pagamento, registrando o lote, data do pagamento, órgão arrecadador; Nos extratos de contribuinte proprietário assegurar que também sejam listados os lançamentos e pagamentos relativos a cada imóvel de sua propriedade;

Apurar o saldo em conta corrente, nos casos de pagamento após o vencimento, levando-se em conta os acréscimos legais devidos em função do período transcorrido entre a data de vencimento e de pagamento;

Permitir registrar e controlar nos parcelamentos, do número de parcelas e dos pagamentos referentes às mesmas;

Permitir registrar no Conta Corrente a inscrição do débito em Dívida Ativa;

Permitir o controle dos prazos de prescrição dos débitos;

Permitir o cancelamento dos débitos por prescrição ou por valor insuficiente (pequena monta), parametrizado pelo usuário;

Emitir relatório de controle de inadimplência, analítico e sintético, por tributo, contribuinte ou imóvel;

Permitir registrar no Conta Corrente as ações de cobrança ajuizadas após inscrição em dívida ativa; Emitir relatório analítico dos maiores devedores;

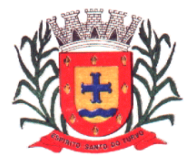

*Estado de São Paulo Rua Lino dos Santos, s/n, Jardim Canaã. Fone/Fax (14) 3375-9500*

Emitir relatório dos débitos baixados e pagamentos registrados no período selecionado, em ordem decrescente de valor, identificando o contribuinte;

Emitir relatório de débitos ainda não inscritos em Dívida Ativa que informe tempo de permanência (em número de dias) da obrigação no Conta Corrente sem o respectivo pagamento, valor e contribuinte ou imóvel a que se refere.

Cobrança: Emitir e efetuar o controle de notificações e avisos de cobrança para contribuintes inadimplentes, possibilitando os cálculos e atualizações conforme a legislação. Possuir rotinas parametrizáveis de cálculo de acréscimos legais, de obrigações não cumpridas e registradas no Conta Corrente, e emitir Notificação ou Aviso de Cobrança e Guia de Recolhimento, com código de barras, e com destaque para cada item da receita, de acordo com o padrão bancário;

Permitir realizar o parcelamento de débitos inscritos em Dívida Ativa e não executados, emissão de carnês e a gestão da carteira de parcelamento inclusive o controle do numero de parcelas inadimplentes, observados valores mínimos e demais regras de parcelamento;

Permitir realizar a elaboração e execução de programação de cobrança a partir das informações recebidas do Conta Corrente Fiscal possibilitando programar a emissão das Notificações ou Avisos de Cobrança e Guias de Recolhimento considerando o montante dos débitos, bairro e quantidade de imóveis do mesmo contribuinte;

Permitir realizar remessa para domicilio bancário autorizado pelo contribuinte das guias de recolhimento relativas ao parcelamento, para débito automático em conta corrente;

Fiscalização: Apoiar a atividade de Fiscalização Tributária visando a recuperação de obrigações não constituídas.

Permitir gerar a Programação das Ações Fiscais possibilitando selecionar as atividades a serem fiscalizadas, a distribuição da carga de trabalho entre o corpo fiscal, a emissão de autorização para ação fiscal e o registro de seus resultados;

Permitir a elaboração, a emissão e o controle de Autos de Infração, e imposição de multa incluindo: enquadramento legal, descrição de fatos, cálculos automáticos do principal e acréscimos legais e emissão de termos diversos;

Permitir a emissão e o controle de Notificações Fiscais registrando prazos de cumprimento da obrigação; Registrar e controlar a autorização para utilização de documentos fiscais (Talões de Notas Fiscais de Servico);

Possuir integração com o Conta Corrente Fiscal permitindo registro do valor da obrigação constituída e seus acréscimos legais e do número do processo fiscal para cada Auto de Infração e Notificação Fiscal;

Emitir extrato de ações fiscais por contribuinte, incluindo: Ações fiscais, data início e encerramento, número do processo, servidor, tipo de infração e imposto apurado e acréscimos legais;

Emitir relatório com tipo de infrações apuradas por tributo ou código de atividade;

Dívida Ativa: Inscrição, controle, cobrança e gestão de débitos em dívida ativa. Possuir rotinas de inscrição em dívida ativa dos tributos e outras receitas, vencidas e não pagas, registradas no Conta Corrente Fiscal, de acordo com a legislação;

Permitir o registro das inscrições dos lançamentos em Dívida Ativa;

Possuir consultas aos valores em Dívida Ativa (valor principal, multa, juros e correção monetária), agrupados por diversos critérios: por contribuinte, tributo, ano de inscrição, situação da dívida e outros;

Possibilitar a emissão da certidão de dívida ativa e da petição para ajuizamento, agrupando todas as inscrições em Dívida Ativa relativas ao mesmo contribuinte;

Atualizar os dados referentes a nova situação do débito do contribuinte no Conta Corrente Fiscal;

Permitir o parcelamento de débitos e a emissão das guias de recolhimento das parcelas, bem como o reparcelamento de débitos já parcelados;

Possuir rotinas para geração e leitura de arquivos entre o fórum e a PREFEITURA para atualização das distribuições judiciais (ajuizamentos);

Emitir Notificação de Inscrição em Dívida Ativa e da Certidão de Executivo Fiscal, conforme modelo da prefeitura;

Permitir a extração de dados necessários à composição do denominado livro de Dívida Ativa.

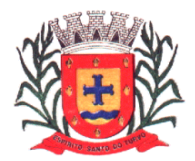

*Estado de São Paulo Rua Lino dos Santos, s/n, Jardim Canaã. Fone/Fax (14) 3375-9500*

Emitir relatório, para cada exercício, dos débitos inscritos em Dívida Ativa discriminando contribuinte, data de inscrição, valor, obrigação a que se refere, enquadramento legal e situação (ajuizadas ou não);

Emitir relatório de situação de adimplência ou inadimplência relativa às cobranças emitidas a partir da Dívida Ativa inscrita;

Possuir cadastro de leis, para parametrização de controle de leis novas de parcelamento, inclusive REFIS municipais.

Possuir controle de emissão de documentos para execução fiscal e controle de ajuizamentos.

Possuir emissão de arquivos e controle de dividas que serão enviadas para protesto e posterior acompanhamento dos mesmos.

Emitir petições necessárias ao advogado para atualização e controle dos processos enviados ao fórum.

### **CARACTERÍSTICAS DO SISTEMA DE NOTA FISCAL ELETRÔNICA DE SERVIÇOS**

Este sistema tem como objetivo a implantação de um modelo municipal de nota fiscal eletrônica de serviços para que o Município tenha um acompanhamento em tempo real dessas operações, tornando mais ágil a arrecadação e fiscalização de ISS.

1. A ferramenta deverá ser desenvolvida para funcionamento em ambiente web, usando no cliente qualquer browser existente e visualizador de PDF, sem necessidade de nenhum outro software específico instalado.

O documento fiscal deverá ser armazenado também no banco de dados da Prefeitura Municipal em tempo real não permitindo ferramentas de importação e exportação, possibilitando a escrituração automática ao fisco, dando o acesso a todos os documentos escriturados.

O sistema deverá possibilitar o envio da mesma por e-mail para qualquer destinatário e possui um número de autenticação para comprovar sua autenticidade.

O documento fiscal deverá possuir QR Code, (código em quadros) que possibilite a verificação da autenticidade do documento fiscal através de leitura em smartphones e tablets de maneira eficaz.

O Sistema deverá possuir recurso de personalização do documento fiscal, possibilitando os contribuintes incluir o próprio logotipo em sua impressão.

Deverá existir um recurso de impressão em lote das notas fiscais geradas, o contribuinte poderá selecionar um período das notas fiscais eletrônicas que deseja efetuar a impressão em lote.

O sistema deverá garantir a integridade com o sistema de baixas bancarias no banco de dados da Prefeitura. Ao alimentar o sistema de gerenciamento municipal, o mesmo deverá informar a baixa ao contribuinte com data e local do pagamento.

Os boletos gerados pelo sistema online deverá garantir a possibilidade de pagamento junto à tesouraria municipal e em qualquer rede bancaria, devendo ser gravado no banco de dados da tesouraria municipal.

O sistema deverá ter o recurso de gravação no banco de dados na Prefeitura quando à entidade for tomadora de serviço, fazendo a integração com os empenhos da despesa, informando sua respectiva retenção.

No momento do pagamento dessa despesa o sistema deverá fazer integração com a baixa e informar ao contribuinte através do sistema online o pagamento da nota retida.

O sistema de ISS eletrônico deverá calcular juros, multa e correção monetária no caso de guia não recolhida dentro do prazo previsto com base na legislação vigente do Município.

Deverá disponibilizar um gerenciador de relatórios para os declarantes que poderá ser utilizado como ferramenta de trabalho para a fiscalização tributária.

O sistema de ISS eletrônico possibilitará aos contribuintes a confirmação de veracidade das informações contidas nos documentos fiscais emitidos através da digitação do código de verificação e número de CNPJ ou CPF do tomador constante nos documentos. Somente produzirão efeitos os documentos cuja autenticidade for confirmada no endereço eletrônico de ISS.

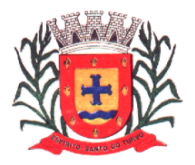

*Estado de São Paulo Rua Lino dos Santos, s/n, Jardim Canaã. Fone/Fax (14) 3375-9500*

No cadastro, os dados serão obtidos através do sistema de cadastro mobiliário da prefeitura, sem a possibilidade do declarante alterar dados pertencentes a mesma, pois os casos de abertura, alteração e fechamento de empresas ficarão vinculados ao pagamento de taxas e apresentação de documentação pertinente a cada mobiliário. Em casos de tomadores de serviços que forem cadastrados no sistema de cadastro mobiliário da prefeitura o único dado a ser alterado será o e-mail, caso o tomador também for emissor de nota fiscal eletrônica, nem mesmo o e-mail poderá ser alterado. Ao decorrer de alterações no cadastro mobiliário da prefeitura, o sistema de ISS eletrônico será atualizado automaticamente, sem qualquer tipo de intervenção do usuário. O Sistema informará a razão social, o nome fantasia, o CNPJ ou CPF, a Inscrição Municipal, a Inscrição Estadual, se houver, e endereço completo.

No cadastro de tomadores estrangeiros o sistema deverá registrar os mesmos por prestador de serviço, disponibilizando busca por nome/razão e novo cadastro tendo como dados obrigatórios nome/razão, email e país.

Os dados dos contribuintes serão acessados diretamente do banco de dados interno da Prefeitura, sem qualquer tipo de importação e exportação.

Para o Cadastro de Contribuinte estabelecido em outro município e somente para os dados de contribuintes que necessite fazer a declaração de serviços, mas não estejam obrigados a proceder a inscrição municipal. Os dados serão de preenchimento livre dos seguintes requisitos mínimos: CNPJ, nome/razão, nome representante legal, CPF representante legal, nome/sócio proprietário e cpf, logradouro completo, e-mail e senha.

O sistema de emissão de nota fiscal eletrônica deverá utilizar o cadastro mobiliário da prefeitura de modo que caso algum mobiliário sofra qualquer tipo de obstrução ou punição, se assim achar necessário, o fisco municipal poderá fazer o impedimento do acesso deste mobiliário ao sistema de emissão de nota fiscal eletrônica.

No cadastro mobiliário da prefeitura deverá possuir ferramenta que permitirá ao fisco municipal o envio de mensagens, avisos ou comunicados aos usuários do sistema de emissão de nota fiscal eletrônica, que os mesmos ao efetuarem o login encontrarão as mensagens na primeira tela do sistema online;

Os dados constantes na tela de lançamento das informações dos serviços prestados deverão ser divididos em duas etapas, onde a primeira se destina a identificação do Tomador do Serviço através de busca por número do CNPJ ou CPF para os contribuintes inscritos no Cadastro Mobiliário Municipal. Para os contribuintes que não constem no Cadastro Mobiliário Municipal o Sistema permitirá cadastramento através da digitação dos dados necessários. A Segunda etapa será destinada a prescrição do serviço e informe de valores do serviço e deduções, se assim permitir legislação municipal. O sistema deverá gerenciar a data de emissão da Nota Fiscal, o seu número, a natureza da operação conforme determinação prevista na legislação referente aos documentos, o valor total da base de cálculo, o valor das Deduções Legais - ser habilitado somente para os casos em que a legislação autorize a dedução de materiais e para os casos em que a mencionada dedução seja determinada judicialmente, a Alíquota - será disponibilizada ao declarante toda a atividade nas quais o prestador de serviço esteja enquadrado e que conste do seu cadastro mobiliário, para que o mesmo possa escolher a atividade referente à nota fiscal escriturada e o percentual da alíquota será disponibilizado automaticamente. O Sistema deverá disponibilizar ferramenta para identificação de recolhimento de imposto lançado, ou seja, feito pelo próprio declarante ou retido pelo tomador de serviços, quando se dará o lançamento das informações, mas não sua inclusão no imposto para posterior pagamento. O sistema deverá apresentar em tempo real ao declarante o valor do imposto devido.

Na escrituração dos documentos fiscais o sistema deverá fazer a diferenciação entre os regimes de tributação, Fixa, Variável, Simples Nacional, MEI, Autônomo e Profissional Liberal que são atribuídas no cadastro mobiliário da prefeitura.

No caso de empresas do Simples Nacional, na escrituração da primeira nota do mês vigente o sistema deverá solicitar a alíquota utilizada para este período, direcionando o contribuinte a tela de cadastro de alíquotas do Simples Nacional. Caso não seja informada a alíquota o sistema impedirá a escrituração dos documentos.

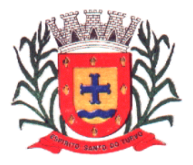

*Estado de São Paulo Rua Lino dos Santos, s/n, Jardim Canaã. Fone/Fax (14) 3375-9500*

As notas fiscais eletrônicas emitidas deverão ser armazenadas no banco de dado Oracle em servidor (computador) da prefeitura municipal e igualmente armazenados em data center seguro sem que corra o risco da perda de informações, invasão ou informações desiguais para com os dois bancos de dados.

Os dados constantes na tela de lançamento das informações dos serviços tomados deverão ser divididos em duas etapas onde a primeira se destina a identificação do Prestador do Serviço através de busca por número do CNPJ ou CPF para os contribuintes inscritos no Cadastro Mobiliário Municipal. Para os contribuintes que não constem no Cadastro Mobiliário Municipal o sistema permitirá cadastramento através da digitação dos dados necessários. A Segunda etapa será destinada a prescrição do serviço. Na segunda etapa o sistema deverá primeiramente perguntar qual o tipo de documento será prescrito, sendo dividido em: Nota Eletrônica, Nota Convencional ou RPA.

Na escrituração da Nota Eletrônica deve-se constar como itens obrigatórios: número da nota, código de verificação, data e hora de emissão do documento, código e descrição do item de serviço prestado, descrição do serviço, alíquota, valor do serviço e endereço de validação.

Na escrituração da Nota Convencional deve-se constar como itens obrigatórios: numero nota, data e hora de emissão do documento, código e descrição do item de serviço prestado, descrição do serviço e alíquota, valor do serviço.

Na escrituração da RPA deve-se constar como itens obrigatórios: data e hora de emissão do documento, código e descrição do item de serviço prestado, descrição do serviço, alíquota e valor do serviço.

Para a escrituração do item de serviço, deverá possuir ferramenta de busca por código do item e também busca através de listagem de todos os item e sub-itens.

O Sistema deverá apresentar em tempo real ao declarante o valor do imposto devido.

O Sistema deverá permitir em ambiente web a opção de escriturações através de layout XML, com padrão definido ABRASF (Associação Brasileira de Secretarias e Finanças das Capitais) que importará os dados no sistema on-line agilizando a escrituração dos serviços tomados.

O sistema deverá permitir a integração de sistemas terceiros para o envio do RPS (Recibo Provisório de Serviço) que deve representar o documento fiscal até sua transmissão ao sistema on-line.

A transmissão deve ser feita em formato XML e conforme especificações de segurança e criptografia AES (Advanced Encryption Standard).

A Integração deverá ser feita através de implementação REST (Representational State Transfer) de modo a simplificar o desenvolvimento e a comunicação entre os sistemas.

Deverá permitir o cancelamento dos documentos fiscais respeitando prazos estipulados pelo fisco municipal.

Para efetuar o cancelamento o sistema deverá solicitar CNPJ ou CPF do tomador do serviço e o código de verificação do documento fiscal, após a localização do documento será solicitado o motivo do cancelamento e se for o caso, o número do documento de substituição, as informações de cancelamento serão enviadas a prefeitura e a mesma deverá efetuar o deferimento ou indeferimento do cancelamento.

Em dia definido pela prefeitura, caso o contribuinte não tenha gerado a guia de recolhimento, e no sistema tiver escrituração de documento fiscal com tributos a serem recolhidos, o mesmo deverá de forma automática, gerando guia de recolhimento, sinalizando débitos dentro do movimento do mês anterior.

Em dia definido pela prefeitura, caso o contribuinte não tenha gerado a guia de recolhimento, e no sistema não constar escrituração de documento fiscal com tributos a serem recolhidos, o mesmo deverá de forma automática, gerando guia de recolhimento zerada e baixada, sinalizando negatividade de débitos dentro do movimento do mês anterior.

O sistema on-line de escrituração do documento fiscal deverá possuir ferramenta que possibilite a combinação, através de filtros, para a geração de relatórios que podem ser usados pelo contribuinte ou pelo fisco como ferramenta de fiscalização, sendo que o filtro deverá conter: período de início e encerramento (datas), CPF/CNPJ, notas como Prestador ou Tomador, retenção na fonte e canceladas.

No relatório de escrituração on-line deverá conter: Número, código de verificação, data/hora, nome/razão tomador/prestador, cpf/cnpj, alíquota, valor do documento fiscal, valor do ISS, se possui guia de recolhimento.

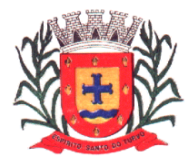

*Estado de São Paulo Rua Lino dos Santos, s/n, Jardim Canaã. Fone/Fax (14) 3375-9500*

Relatório dos contribuintes estabelecidos em outro município que estejam efetuando a declaração eletrônica de serviços (Critério de busca: mês e ano de competência).

Relatório dos maiores tomadores de serviços do município (Critério de busca: competência inicial e final). Relatórios dos maiores prestadores de serviços do município (Critério de busca: competência inicial e final).

Relatório que mostra o valor total de receita gerada em um período (Critério de busca: competência inicial e final e valores pagos ou em aberto).

Relatório quantitativo de notas escrituras por exercício (Critério de busca: exercício inicial e final).

Relatório de empresas que não são do Simples Nacional e escrituraram como sendo do Simples Nacional (Critério de busca: competência inicial e final, contribuinte inicial e final e tipo de serviços).

### **CARACTERÍSTICAS DO SISTEMA DE COMPRAS (SOLICITAÇÕES, AUTORIZAÇÕES, PROCESSOS LICITATÓRIOS, PREGÃO PRESENCIAL E CONTRATOS)**

Controlar todas as etapas de compras do setor, desde o seu pedido, processos de compras, formatação do processo licitatório, vencimento de registro cadastral de fornecedor, os contratos e as aquisições de bens e serviços. Neste sistema estão compreendidos os módulos de Compras, Licitações, Contratos e Pregão.

### **FUNCIONALIDADES DO SISTEMA**

Registrar os processos licitatórios identificando número do processo, objeto, requisições de compra a atender, a modalidade de licitação e datas do processo;

Possuir meios de acompanhamento de todo o processo de Abertura e Julgamento da Licitação, registrando a Habilitação, Proposta Comercial, Interposição de Recurso, Anulação, Adjudicação e emitindo Mapa Comparativo de Preços;

Possuir rotina que possibilite que a pesquisa de preço e a proposta comercial sejam preenchidos pelo próprio fornecedor, em suas dependências e, posteriormente, enviada em meio eletrônico para entrada automática no sistema, sem necessidade de redigitação;

Permitir a elaboração do cronograma de licitação;

Permitir o cadastramento das comissões julgadoras: especial, permanente, servidores e leiloeiros, informando as portarias e datas de designação ou exoneração e expiração;

Permitir as seguintes consultas a fornecedores:

a) Fornecedores de determinado produto;

b) Licitações em que um fornecedor participou;

c) Fornecedores que participaram/venceram licitações em um período;

Possuir mecanismos de cota quando for aplicado o benefício da Lei Complementar 123/2016.

Permitir consulta ao preço praticado nas licitações, por fornecedor ou material;

Permitir o registro das requisições de compras e a emissão de relatório consolidado por material ou serviço solicitado;

Permitir consulta a requisição de compra informando em que fase do processo licitatório ela se encontra;

Registrar e controlar os contratos (objeto, valor contratado, vigência e penalidades pelo não cumprimento) e seus aditivos, reajustes e rescisões, bem como o número das notas de empenho;

Integrar com a Execução Orçamentária para a geração automática das notas de empenho;

Integrar-se com a execução orçamentária gerando automaticamente as autorizações de empenho e a respectiva reserva de saldo;

Integrar os cadastros de fornecedores, materiais e centros de custo (grupos de despesa) entre os sistemas de Contabilidade, Compras e de Materiais;

Registrar no Cadastro de Fornecedores a inabilitação por suspensão ou rescisão do contrato, controlando a data limite da inabilitação;

Informar quanto a inadimplência fiscal do fornecedor;

Emitir etiquetas e malas diretas para fornecedores;

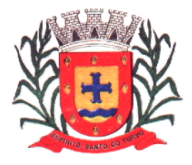

*Estado de São Paulo Rua Lino dos Santos, s/n, Jardim Canaã. Fone/Fax (14) 3375-9500*

Permitir o parcelamento e/ou cancelamento de ordens de compra ou de serviço;

Permitir gerar a relação mensal de todas as compras feitas, para envio ao TCU, exigida no inciso VI, do Art. 1º da Lei 9755/98.

Gerar e emitir relatório dos contratos e convênios, possibilitando o acompanhamento dos prazos de vencimento dos mesmos.

Realizar controle mensal e anual dos gastos por fornecedor, no exercício, das compras diretas.

Permitir controlar todo o processo de compra por unidade gestora;

Permitir controlar normas técnicas por item de material;

Permitir filtrar grupo de material na requisição;

Permitir pesquisar preço praticado em aquisições realizadas para estimativa de valores para novas compras;

Permitir a geração de pedidos de compras para o setor de licitações;

Permitir licitar por pregão presencial;

Possuir rotina que avise caso ocorra empate ficto de acordo com o Art. 44 da Lei Complementar n°123/2006.

Permitir licitar por modalidade Leilão;

Permitir licitar por maior desconto por item;

Permitir gerar ata da sessão pública ou de registro de preços;

Permitir controlar registro de preços;

Permitir reajustar valor por reequilíbrio econômico financeiro;

Efetuar cálculo automático do preço médio dos materiais;

Possuir integração com o sistema patrimonial disponibilizando automaticamente a inclusão do item patrimonial naquele sistema e mantendo o vínculo entre eles;

Permitir controlar a aquisição de materiais de aplicação imediata;

Permitir controlar as aquisições para obras/instalações, possibilitando gerar relatórios de gastos.

Anexação de Documentos, editais e contratos.

Permitir prestação de contas ao TCE – SP / Sistema Audesp Fase IV:

a) Disponibilizar consulta que irá indicar quantos dias ainda restam para realizar a prestação de contas das licitações, ajustes (podendo ser contrato ou nota de empenho), execuções dos ajustes (liquidações e pagamentos) e termos aditivos para prestações de contas das licitações e contratos ao Audesp – TCE/SP.

b) Coletar informações requeridas pelo Audesp – TCE/SP, referentes a cada processo licitatório, registradas nas respectivas fases do mesmo, diretamente do sistema de gestão correspondente, de forma automática.

c) Permitir o cadastramento de informações exigidas pelo Audesp – TCE/SP referentes aos processos licitatórios, contratos ou ajustes congêneres para geração dos arquivos de envio.

d) Permitir a digitação dos dados de execução contratual requeridos pelo Audesp – TCE/SP que não são tratados pelo sistema de contabilidade.

e) Permitir o preenchimento de informações exigidas pelo Audesp – TCE - SP referentes à obras e/ou serviços de engenharia quando este for o objeto da licitação.

f) Coletar informações referentes aos empenhos, liquidações e documentos fiscais associados, automaticamente do sistema de gestão correspondente.

g) Gerar os arquivos de extensão .xml, de acordo com os leiautes disponibilizados pelo TCE – SP, para possibilitar a transmissão de dados em lote, através do coletor de dados Audesp – fase IV.

h) No momento da geração dos arquivos xml, apresentar críticas que indiquem os dados não informados no processo licitatório, contrato ou ajustes congêneres caso estes necessitem de complementação.

### **CARACTERÍSTICAS DO SISTEMA DE PATRIMÔNIO**

O sistema tem objetivo o controle físico-financeiro dos bens patrimoniais móveis e imóveis.

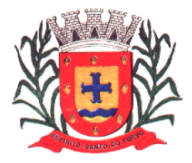

*Estado de São Paulo Rua Lino dos Santos, s/n, Jardim Canaã. Fone/Fax (14) 3375-9500*

### **FUNCIONALIDADES DO SISTEMA**

Permitir o controle dos bens patrimoniais;

Permitir o controle dos bens recebidos ou cedidos em comodato a outros órgãos da administração pública;

Possuir rotinas de reavaliação, depreciação, baixa e incorporação de bens utilizando tabelas parametrizáveis, onde couber;

Manter o controle do responsável e da localização dos bens patrimoniais de forma histórica;

Emitir e registrar Termo de Guarda e Responsabilidade, individual ou coletivo (setorial) dos bens;

Permitir o registro da abertura e do fechamento do inventário, bloqueando a movimentação ou destinação de bens durante a sua realização;

Permitir o registro pelo responsável da conformidade ao inventário;

Emitir relatório do inventário dos bens por unidade administrativa, por setor e por responsável;

Emitir relatório de bens em inventário, informando:

Localizados e pertencentes ao setor;

Localizados, mas pertencentes a outro setor;

Não localizados;

Permitir a transferência pela comissão de inventário de bens localizados mas pertencentes a outro setor, durante o inventário;

Permitir o controle da destinação dos bens patrimoniais em desuso (alienação, cessão e baixa);

Fornecer dados para contabilização da liquidação da despesa, destinação, depreciação e reavaliação de bens;

Manter controle sobre o vencimento dos prazos de garantia do fabricante ou do mantenedor de bens; Registrar e emitir relatórios das manutenções preventivas e corretivas dos bens para auxiliar na gestão patrimonial;

Permitir a consulta aos bens por diversos critérios como código de identificação, localização, natureza ou responsável;

Permitir a impressão de etiquetas de controle patrimonial em código de barras para leitura ótica;

Efetuar controle de codificação de Centro de Custo por ano;

Emitir relatório tipo histórico, onde esteja discriminado toda a vida útil do bem;

Permitir controlar a localização dos bens por dependência de centros de custo;

Permitir controlar todo o patrimônio por unidade gestora;

Permitir configurar identificação automática de bens com garantia e/ou seguro a vencer;

### **CARACTERÍSTICAS DO SISTEMA DE ADMINISTRAÇÃO DE MATERIAIS CONTROLE DE ESTOQUE**

Tem por objetivo controlar o recebimento, armazenamento, requisição e distribuição dos materiais em estoque.

### **FUNCIONALIDADES DO SISTEMA**

Processar as requisições de material;

Efetuar a baixa automática no estoque pelo fornecimento de material;

Permitir consultas ao catálogo de materiais por código ou descrição de item;

Possuir controle da localização física do material em estoque (almoxarifado, depósito, estante e prateleira);

Utilizar o conceito de Centros de Custo na distribuição de materiais, para apropriação e controle do consumo;

Emitir relatórios de consumo e, quando ocorrer atendimento parcial de requisição, relatório de demanda reprimida por Centro de Custo;

Permitir o gerenciamento integrado dos estoques de materiais existentes nos diversos almoxarifados, informando também quantidades em fase de aquisição;

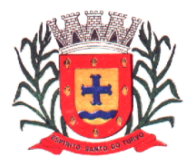

*Estado de São Paulo Rua Lino dos Santos, s/n, Jardim Canaã. Fone/Fax (14) 3375-9500*

Controlar o estoque mínimo, máximo e ponto de reposição dos materiais de forma individual. Emitir requisição de compra dos materiais;

Registrar o recebimento parcial ou total dos materiais relativos a uma requisição de compra, efetuando o atendimento das requisições de materiais pendentes;

Permitir consultas ao estoque por código e descrição de item;

Controlar o preço de cada item de material utilizando este valor na distribuição e na apropriação de custo aos Centros de Custo;

Fornecer dados para a contabilização da liquidação da despesa, destinação e transferências de material entre almoxarifados;

Possuir integração com o Sistema Integrado de Administração Orçamentária e Financeira, contabilizando automaticamente a liquidação da despesa;

Emitir relatório mensal e anual da movimentação, por almoxarifado e consolidado;

Emitir demonstrativo dos materiais sem movimentação por um determinado período;

Emitir etiquetas de prateleiras para identificação dos materiais em estoque;

Permitir o registro da abertura e do fechamento do inventário, bloqueando a movimentação durante a realização do acerto de inventário entre almoxarifado e centro de custo;

Manter e disponibilizar em consultas e relatórios, informações históricas relativas à movimentação do estoque para cada material, de forma analítica;

Emitir relatório de inventário por almoxarifado e geral;

Registrar e permitir consulta do movimento analítico por material (entradas, saídas, devoluções e transferências).

Controlar de forma integrada os materiais de mais de um almoxarifado.

Permitir controlar a localização dos bens por dependência de centros de custo;

Efetuar o controle de materiais provenientes de doação;

Permitir consultar materiais a receber provenientes de autorizações de compras;

Registrar a saída parcial ou total relativo a uma requisição de materiais

Permitir consulta de requisições de Materiais informando se a requisição está pendente, se foi atendida parcialmente, completamente ou se respectiva foi cancelada.

Permitir controlar todo o almoxarifado por unidade gestora;

Permitir controlar normas técnicas por item de material;

Permitir controlar lotes;

Permitir controlar validades;

Permitir configurar identificação automática para vencimento de validade;

Permitir bloquear movimentação de mês anterior ao mês atual;

Permitir configurar ano e mês de movimento individualizado por almoxarifado;

Permitir configurar acesso por usuário e almoxarifado;

Permitir configurar almoxarifado padrão na carga do sistema;

Permitir controlar cotas de materiais.

Permitir a fixação de cotas financeiras ou quantitativas por material individual ou por grupo de materiais para os centros de custos (nos níveis superiores e nos níveis mais baixos dentro da hierarquia), mantendo o controle sobre os totais requisitados, alertando sobre eventuais estouros de cotas;

Permitir que ao realizar a entrada de materiais possa ser realizado o vínculo com o respectivo Pedido de Compra, gerando assim a baixa da necessidade de compra que estava pendente.

Manter controle efetivo sobre as requisições de materiais, permitindo atendimento parcial de requisições e mantendo o controle sobre o saldo não atendido das requisições;

Possuir integração com o sistema de administração de frotas efetuando entradas automáticas nos estoques desse setor;

Possibilitar restringir o acesso dos usuários somente a almoxarifados específicos;

Emitir recibo de entrega de materiais, permitindo que esse documento seja parametrizado pelo próprio usuário.

Elaborar relatórios de Consumo Médio.

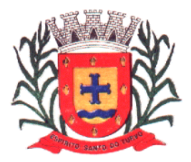

*Estado de São Paulo Rua Lino dos Santos, s/n, Jardim Canaã. Fone/Fax (14) 3375-9500*

### **CARACTERÍSITCAS DO SISTEMA DE GERENCIAMENTO DA SAÚDE**

Tem por objetivo automatizar os processos que envolvam o atendimento aos usuários dos Serviços de Saúde do município, propiciando um controle efetivo dos procedimentos e gerando informações de apoio à decisão para as Unidades Básicas de Saúde ligadas pela Internet.

### **FUNCIONALIDADES DO SISTEMA**

Possui cadastro dos pacientes a serem atendidos na Unidade de Saúde contendo todos seus dados pessoais controlados pelo cartão SUS, o histórico das consultas das consultas na qual o paciente esteve sujeito e os medicamentos receitados a ele.

Possui um cadastro das Unidades Básicas que envolvem a rede de saúde da cidade na qual através delas, serão controladas as informações referentes a cada unidade.

Possui o cadastro das doenças relacionadas ao Cid-10, conforme menciona as normas do Ministério da Saúde.

Possui o cadastro do grupo de atendimento de acordo com as normas do Ministério da Saúde.

Possui o cadastro das especialidades dos atendentes conforme cita o Ministério da Saúde.

Possui o cadastro de Procedimentos e também os relacionamentos com as tabelas de faixa etária, doença, validações, transferência, valores, motivos de cobrança, tipo atendimento APAC, procedimentos secundários, doenças morfológicas, medicamentos APAC, serviços, classificação de serviços, hierarquias, tipo e grupo de atendimento, prestador de serviços, especialidade, valores hospitalares, conforme normas do Ministério da Saúde.

Possui o cadastro dos Tipos de Serviços prestados peças unidades, conforme normas do Ministério da Saúde.

Possui o cadastro de todo o tipo de atendimento realizado pelas unidades, conforme normas do Ministério da Saúde.

Possui o cadastro dos profissionais da saúde que estarão realizando os serviços disponíveis nas Unidades de Saúde, conforme normas do Ministério da Saúde.

Possui o cadastro dos Níveis de Hierarquia, conforme normas do Ministério da Saúde.

Possui o cadastro das Classificações de Serviços prestados, conforme citados pelas normas do Ministério da Saúde.

Possui cadastro de domicílio, relacionando os pacientes que ali moram, acrescentando características do domicílio de acordo com normas do ESUS.

Possui o cadastro dos Municípios do Brasil, conforme padrão do Instituto Brasileiro de Geografia e Estatística (IBGE).

Possui o cadastro das Regiões (bairros) do município.

Possui o cadastro dos Logradouros (ruas) do município.

Possui o cadastro dos Convênios Médicos que relacionados aos pacientes que serão atendidos pelas Unidades de Saúde.

Possui o cadastro dos Tipos de Encaminhamentos através dos quais serão encaminhados os pacientes.

Possui o cadastro dos Grupos Comunitários, conforme padrão do Programa Saúde da Família (PSF).

Possui o cadastro das Equipes Médicas Familiares podendo relacionar os profissionais e o número de cada micro área a unidade básica de saúde, conforme padrão do Programa Saúde da Família (PSF).

Possui cadastros gerais do ESUS, tais como, Tipo de Imóvel, Animais, Tipos de Logradouro, Localização, Situação de Moradia, Grau de Parentesco, Condutas de Encaminhamento, Tipos de Deficiência, Situação de Rua, Vigilância Bucal, Tipos de Consulta, Locais de Atendimento, Desfecho das Consultas, Desfechos das Visitas, Motivos de Visita, Modalidades de Atendimento, Tipos de Atendimento.

Possui cadastro da tabela CIAP 2.

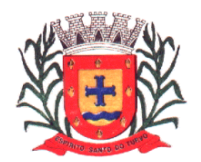

*Estado de São Paulo Rua Lino dos Santos, s/n, Jardim Canaã. Fone/Fax (14) 3375-9500*

Permite registro de atendimento ao paciente, sendo possível informar os mais diversos dados com relação ao tipo do atendimento, data, horário, paciente, unidade de atendimento, profissional que fez o atendimento bem como a sua especialidade.

Permite a realização de consulta de todo o histórico do paciente dentro da Unidade de Saúde, contendo dados de todas suas consultas, histórico dos medicamentos retirados e exames realizados proporcionando ao atendente ter em mãos todos os dados relacionados ao paciente na realização de uma nova consulta.

Permite registrar na pré-consulta do paciente os dados referentes a peso, altura, pressão arterial, podendo escolher a forma de localizar o atendimento por paciente ou profissional.

Permite registrar na pós-consulta dos atendimentos os procedimentos realizados, os grupos de atendimentos realizados, os códigos das doenças (Cid-10).

Permite que o profissional (médico, enfermeiro e outros) possa realizar o atendimento de dentro do consultório, a partir da geração do atendimento na recepção da unidade básica de saúde.

Permite o registro dos Procedimentos de Enfermagem e Fisioterápicos.

Permite o registro da agenda do profissional, informando unidade básica de saúde realizadora e solicitante, profissional, especialidade, período, dia do mês, dia da semana, quantidade e tipo de período de geração da agenda.

Permite realizar o agendamento do paciente, informando data, hora e o profissional que irá realizar o atendimento.

Permite controle de atendimentos de pronto atendimento, de estabelecimentos como: Santa Casa e Unidade de Pronto Atendimento.

Permite gerar e imprimir os atendimentos dos pacientes agendados, tendo à opção de escolher a unidade básica de saúde, bem como o profissional, a data e o tipo da ficha a ser gerado.

Permite cadastrar os tipos de dentes, anamneses e tipos de avaliações.

Permite registro dos atendimentos odontológicos do paciente, informando unidade básica de saúde, paciente, as avaliações, as anamneses, os tratamentos que foram realizados em cada dente, o profissional, bem como os procedimentos.

Permite o agendamento de exames e/ou consultas.

Permite a emissão de carteira de vacinação.

Permite o controle de lançamento de vacinas, divididas por dose.

Permite fazer a regulação de exames por unidade básica de saúde.

Permite o registro de agendamento de exames.

Permite o controle dos exames agendamentos, bem como, data de coleta, data de retorno e laboratório que foram realizados.

Permite anexar o resultado dos exames ao atendimento que originou o pedido.

Permite controlar exames de Papanicolau.

Permite fazer o controle pré-natal.

Permite cadastrar os Veículos, Motoristas, Locais de destino, Motivos da viagem e Tipos das despesas da Secretaria Municipal da Saúde.

Permite agendar viagens para os pacientes.

Permite registrar as viagens realizadas informando, motorista, veículo, data e hora da saída, lotação, pacientes, identificar crianças que não ocupam assento, o motivo, o local de destino, data e hora da chegada, quilometragem inicial e final, valor do adiantamento e as despesas da viagem.

Permite registrar as Guias de Encaminhamento informando o tipo de encaminhamento, a doença, resumo da história clínica, hipótese diagnosticada e solicitação.

Permite registrar o cancelamento das guias de solicitações de exames, informando a justificativa.

Permite o registro dos resultados dos diversos exames, possibilitando alterar os laudos padrões já definidos na parametrização.

Permite cadastrar os Medicamentos informando unidade de medida, tipo, estoque mínimo e quantidade de saída permitida.

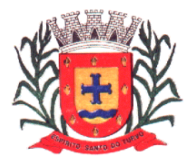

*Estado de São Paulo Rua Lino dos Santos, s/n, Jardim Canaã. Fone/Fax (14) 3375-9500*

Permite registrar a implantação de saldo informando unidade básica de saúde, medicamento, lote, validade, quantidade e valor.

Permite registrar as entradas de medicamento informando unidade básica de saúde, fornecedor, número da nota, tipo da entrada, medicamento, lote, validade, valor e laboratório.

Permite registrar as saídas de medicamento informando, unidade básica de saúde, paciente, medicamento bem com a sua quantidade.

Permite consultar no momento das saídas, as entregas anteriores realizadas ao paciente.

Permite registrar as transferências de medicamentos de uma unidade para a outra, possibilitando a confirmação dos itens da transferência bem como seu extorno total.

Permite registrar as inutilizações dos medicamentos informando, qual o motivo.

Permite a partir de um atendimento, emitir o Receituário informando os medicamentos e a forma de tomá-los.

Permite o controle de saída dos medicamentos controlados.

Permite a geração dos livros de controle dos psicotrópicos.

Permite o controle e acompanhamento dos processos de Alto Custo, bem como a geração das LMEs, e processos.

Permite agendar e aplicar vacina, digitar campanha, informar justificativa a partir da carteira de vacina.

Permite parametrizar a carteira de vacina, de acordo com as normas do Ministério da Saúde.

Permite registrar as Entradas de Vacinas informando, unidade básica de saúde, data, tipo da vacina, lote, validade e quantidade.

Permite registrar as Aplicações de Vacinas informando, unidade básica de saúde, paciente, data, vacina, faixa etária e profissional.

Permite registrar as Inutilizações dos lotes de vacinas e o motivo.

Possui integração com o sistema BPA Magnético do Ministério da Saúde.

Possui consulta dos exames realizados anteriormente pelo paciente informando resultado, data da realização, situação, data da entrega, emissão de segunda via e qual o profissional que realizou o exame.

Possui exportação de dados para o sistema Hórus.

Possui a geração do arquivo de exportação do BPS (Banco de Preços em Saúde)

Possui exportação de cadastros de pacientes, atendimentos e visitas para o sistema ESUS AB.

Emite relatórios de produção dos profissionais.

Emite relatório da quantidade de atendimentos por horário.

Emite relatórios das quantidades de encaminhamentos realizados em um determinado período.

Emite relatórios das agendas dos profissionais.

Emite relatórios dos pacientes agendados.

Emite relatórios da conferência de estoque.

Emite relatórios das entregas de medicamentos por paciente.

Emite relatórios do consumo médio dos medicamentos.

Emite relatório dos pacientes que estão com vacinas em atraso.

Emite relatório do estoque de vacinas.

Emite relatórios das vacinas e medicamentos que irão vencer.

Emite relatórios da quantidade de pacientes transportados em um determinado período.

Emite relatórios e gráficos das despesas com transporte em um determinado período.

Emite a impressão de laudos de exames diversos.

Emite a impressão dos atendimentos dos pacientes.

Emite a impressão do histórico do paciente.

### **CARACTERÍSTICAS DO SISTEMA DE PORTAL DA TRANSPARÊNCIA**

Tem por objetivo a divulgação em tempo real no Site do Município as informações conforme Lei Complementar No.131/2009, conforme quadro abaixo:

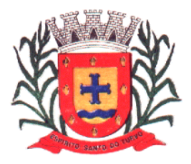

*Estado de São Paulo Rua Lino dos Santos, s/n, Jardim Canaã. Fone/Fax (14) 3375-9500*

O Portal da Transparência deverá disponibilizar no Site da Prefeitura as informações relacionadas na Lei Complementar No.13/2009 e deverão ser capturadas e disponibilizadas em "tempo real" através de acesso direto ao banco de dados do Servidor da Prefeitura

O Portal deverá dispor de sistema integrado ao sistema de gestão da prefeitura municipal para geração e publicação dos relatórios de Balancetes da Receita, Despesa, LRF, Saúde, Educação, Peças de Planejamento, RH, Anexos de Balanço e qualquer outra informação que for solicitada.

Funcionar em ambiente web acessando o Banco de Dados em tempo real (on-line) não havendo ferramenta de exportação entre o sistema interno da Prefeitura e o Portal da Transparência conforme Lei Complementar 131/2009 disponibilizando as seguintes informações:

Arrecadação: Receitas orçamentárias e extras orçamentárias:

Demonstrar de forma analítica e em tempo real os lançamentos efetuados no caixa e nos bancos de todas as receitas municipais.

Demonstrar arrecadação de multas de trânsito.

Permitir a exportação dos lançamentos para planilhas de texto.

Conter relatórios e balancetes mensais.

Poder anexar documentos diversos, atas e pareceres.

Despesas: Empenhos, Liquidações e Pagamentos:

Demonstrar de forma analítica e em tempo real os empenhos, liquidações e pagamentos orçamentários e extras orçamentários, restos a pagar, despesas de adiantamentos (despesas de viagens), filtrando por período e favorecido.

Permitir a exportação dos lançamentos para planilhas de texto.

Conter relatórios e balancetes mensais.

Poder anexar documentos diversos, atas e pareceres.

Compras e Serviços:

Demonstrar de forma analítica, por material, por serviço e em tempo real todos os empenhos, liquidações e pagamentos relacionados.

Permitir a exportação dos lançamentos para planilhas de texto.

Poder anexar documentos diversos, atas e pareceres.

Licitações e Contratos:

Disponibilizar em tempo real todos os processos licitatórios e contratos da administração contendo filtros por período, modalidade e favorecido.

Disponibilizar a íntegra dos Editais e Contratos.

Permitir a exportação dos lançamentos para planilhas de texto.

Poder anexar documentos diversos, atas e pareceres.

Transferências Financeiras:

Demonstrar de forma analítica e em tempo real os lançamentos de transferências financeiras recebidas e concedidas por período entre os Órgãos Municipais.

Permitir a exportação dos lançamentos para planilhas de texto.

Poder anexar documentos diversos.

Prestação de Contas da Educação:

Conter relatórios e balancetes mensais e bimestrais e anuais.

Poder anexar documentos diversos, atas e pareceres.

Prestação de Contas da Saúde:

Conter relatórios e balancetes mensais e bimestrais e anuais.

Poder anexar documentos diversos, atas e pareceres.

Peças de Planejamento:

PPA – Disponibilizar relatórios contendo informações do Plano Plurianual.

LDO – Disponibilizar relatórios contendo informações da Lei de Diretrizes Orçamentárias.

LOA – Disponibilizar relatórios contendo informações da Lei Orçamentária Anual.

Permitir anexar documentos diversos, atas e pareceres.

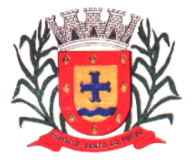

*Estado de São Paulo Rua Lino dos Santos, s/n, Jardim Canaã. Fone/Fax (14) 3375-9500*

Anexos do Balanço:

Conter relatórios anuais e prestação de contas das peças de encerramento de balanço conforme lei 4.320/64 e PCASP.

Poder anexar documentos diversos, atas e pareceres.

Recursos Humanos:

Disponibilizar relatórios analíticos ou sintéticos de informações da folha de pagamento, tais como remuneração mensal, proventos e descontos dos agentes políticos e funcionários da administração municipal.

Poder anexar documentos diversos, atas e pareceres.

Leis, Atas e Pareceres:

Poder anexar documentos diversos, atas e pareceres.

### **CARACTERÍSTICAS DO PORTAL DO CONTRIBUINTE**

O objetivo desse portal é tornar mais ágil e fácil o atendimento aos Contribuintes, provendo soluções através da Internet, tais como, a cobrança de tributos, emissão de certidões e solicitação de serviços públicos, ou seja, o mesmo não precisa ir até a Prefeitura Municipal para solicitar certidões ou solicitar servicos.

Na área de tributos, o sistema permitirá ao interessado, a emissão de 2ª.via de carnês de Iptu, Iss, Taxas, contribuição de melhorias e dívida ativa; emissão de guias eventuais, Itbi, certidões negativas e positivas, certidões de valores venais, consultas e relatórios financeiros; abertura e fechamento de empresas.

No setor de atendimento, o Contribuinte poderá solicitar diversos serviços públicos além de protocolar seus pedidos.

O sistema WEB deverá ter comunicação com o sistema de Imobiliário e Mobiliário da Prefeitura em tempo real.

O sistema deverá ser integrado ao sistema interno da Prefeitura permitindo a emissão de guias de pagamento e boletos em tempo real com geração, baixa e cancelamentos dos tributos municipais.

O Contribuinte deverá fazer seu cadastramento "completo" no site da Prefeitura, na qual obterá um nome de usuário e senha.

As informações cadastradas no site pelo contribuinte deverão ser atualizadas nos diversos sistemas internos da Prefeitura, unificando a pessoa em todos os sistemas internos, ou seja, cadastros imobiliários, mobiliários, fornecedores e outros que existirem

Após a validação, aceitação e unificação do cadastramento, o sistema enviará por email, uma confirmação do seu cadastro e que habilitará o contribuinte a usufruir de todos os serviços oferecidos.

O sistema deverá exibir informações dos imóveis registrados, bem como área construída, área do terreno e valor venal.

Permitir a exibição informações dos mobiliários registrados, bem como ramo de atividade, inscrição municipal, alvarás emitidos, tipo de tributo, valores ou porcentagem.

Exibir as informações das dívidas ativas, bem como, acordos em aberto, processos em execução fiscal;

Emitir a segunda via do Carnê de IPTU

Emitir a segunda via de Cobrança de ISSQN

Emitir a segunda via de Acordos em Dívida Ativa

Emitir o Extrato Geral de Débitos com a Prefeitura

Emitir as Certidões de Debito, Negativas, Positivas e Positivas com Efeito Negativas

Emitir Certidão de valor venal

O sistema WEB deve ser acessível através dos principais browsers.

O sistema WEB deverá ser hospedado em servidores com alto índice de segurança e desenvolvido utilizando ferramentas e framework consolidados dentro da tecnologia Java, fazendo comunicação direta com sistema de gestão da prefeitura municipal.

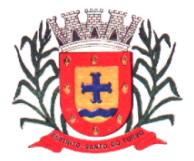

*Estado de São Paulo Rua Lino dos Santos, s/n, Jardim Canaã. Fone/Fax (14) 3375-9500*

### **CARACTERÍSTICAS DO PORTAL DO COLABORADOR (SOLICITAÇÕES, CONSULTAS, ACOMPANHAMENTO, EMISSÕES)**

Consultar as informações referentes ao contrato do colaborador, bem como holerite, espelho de ponto, cartão ponto em tempo real, saldo disponível para margem consignada, ferias vencidas e a vencer, opção administrativa para acompanhamento online de horários de todos os colaboradores do órgão, analise da situação do horário tais como, em hora extra, em atraso e horário cumprido.

### **CARACTERÍSTICAS DO SISTEMA DE CONTROLE DE FROTAS**

Automatizar os processos que envolvam o controle dos veículos de transporte do município, propiciando um controle efetivo das viagens e gerando informações de apoio à decisão.

### **FUNCIONALIDADES DO SISTEMA**

Possui o cadastro dos Motoristas, contendo todos os seus dados pessoais, incluindo Nome, RG, CPF, CNH, Carteira de Trabalho, Data do Vencimento de sua CNH e demais dados complementares para o controle efetivo dos Motoristas que ficarão responsáveis por cada viagem/veículo.

Possui o cadastro dos Veículos a serem controlados no sistema, contendo todos os dados referentes a cada veículo, incluindo Placa, Marca, Modelo, Nome, Documentação, Quilometragem, Dados referentes à troca de peças, pneus, óleo e demais dados complementares para o controle efetivo de toda a frota.

Possui o cadastro de Produtos e Grupos, contendo dados referentes a eles, incluindo Descrição, Tipo, Natureza de Uso, Valor e demais dados complementares para o controle efetivo das despesas do (a) veículo/viagem.

Possui o cadastro de unidades de medida que serão utilizadas no sistema.

Possui o cadastro de Bombas de combustível, caso a Prefeitura possua bombas internas de abastecimento, inclui dados referentes ao tipo de combustível, a quantidade de combustível, valor e demais dados complementares para o controle efetivo dos abastecimentos.

Possui o cadastro de Departamentos e Seções dos Órgãos da Prefeitura, aos quais ficarão vinculados os Veículos.

Possui o cadastro de Fornecedores, contendo dados referentes a eles, incluindo Razão Social, Nome Fantasia, CNPJ, Natureza de Uso e demais dados complementares para o controle efetivo das Despesas com Fornecedores.

Possui o cadastro de Cidades, as quais ficarão vinculadas às viagens.

Possui o cadastro de Medida de Pneus, contendo dados referentes aos tipos de Pneus, tem como objetivo o controle efetivo das trocas periódicas dos mesmos.

Possui o controle de entradas, sendo este destinado a controlar todas as entradas referentes a Combustíveis, Produtos e Pneus, propiciando um controle

efetivo quanto ao estoque / quantidade de produtos e combustíveis.

Possui o controle de saídas, sendo este destinado a controlar todas as saídas referentes a Combustíveis e Produtos, tendo também como opção gerar uma requisição para abastecimento externo. Por fim permite o controle total sobre os abastecimentos já lançados, através da Manutenção dos mesmos.

Possui o controle total sobre toda a Movimentação de Troca de Óleo e Filtros, Manutenção dos Veículos em Oficinas, Lavagem do Veículo, Agendamento de Viagem, Despesa de Viagem, Manutenção de Pneus, Manutenção dos Documentos do Veículo e do Motorista, Manutenção Específica para Ambulância e Controle Geral de Tráfego. Esta parte do sistema propicia um controle total sobre toda a movimentação citada, tendo como objetivo principal retornar posteriormente ao usuário dados completos e confiáveis, através de planilhas estatísticas e relatórios de despesa e manutenção dos veículos.

Possui a emissão de relatórios referente a toda movimentação dos veículos, sendo mensal, anual ou por período, inclui ainda planilhas estatísticas referentes às despesas por viagem, e troca de peças e manutenção dos pneus.

Controle do Transporte Escolar:

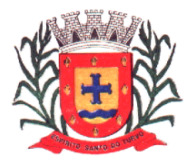

*Estado de São Paulo Rua Lino dos Santos, s/n, Jardim Canaã. Fone/Fax (14) 3375-9500*

Permite o controle de todos os alunos beneficiários do transporte;

Controle da movimentação dos alunos e passes escolares;

Relatórios, Mapas e Estatísticas.

Permite parametrizar a modalidade de transporte oferecido, frota própria, terceirizada ou transporte coletivo público;

Integração com o módulo Administração de Frotas;

Permite realizar cadastros diversos, como de transportadores e linhas de transporte, de monitores, de motivos de entrega antecipada ou de bloqueio de recursos, entre outras;

Possibilita registrar ocorrências do transporte escolar, relacionadas aos usuários,

motoristas e monitores;

Permite realizar o vínculo de monitores e usuários (alunos e funcionários) aos roteiros do transporte; Permite vincular alunos de outras redes de ensino ao serviço do município;

Possibilita registrar a vigência e alterações de vínculos dos roteiros;

Possibilita realizar o controle de entrada e de entrega de passes/numerários, para alunos e funcionários, no caso do uso do serviço de transporte coletivo público;

Permite mediante a integração com o AF, realizar consultas de veículos, trânsitos,

motoristas e roteiros vinculados ao transporte escolar;

Permite realizar consultas de usuário de roteiros e de linhas de transporte, das ocorrências;

Possibilita gerar a impressão de relatórios diversos, como de usuários vinculados ao transporte escolar, de ocorrências, das entregas de recursos e previsão de compra de passes, de quilometragens percorridas, entre outros.

Cadastramento de cartão de abastecimento por veículo.

Cadastramento de cartão de abastecimento por motorista.

Possibilidade de cadastrar autorização crédito para cada cartão.

Geração do código de barras para confecção do cartão.

Possibilidade de zerar créditos para cada cartão ou todos de uma vez.

Disponibilizar sistema online para utilização do posto de combustível através do site da Prefeitura, sendo acessado através de senha.

Autenticação de usuário e senhas;

Integração com o sistema de licitações (saldo de licitações).

Integração com o sistema de recursos humanos (motoristas).

Integração com o sistema de frotas (veículos).

Pesquisa dos saldos de combustíveis nos processos licitatórios por posto de combustível e por produto.

Por Pesquisa de créditos por motorista por autorização.

Gravação no sistema de frotas do abastecimento informando o km.

Baixa do saldo de combustíveis por veículo.

Relatório de autorizações em aberto ou atendido.

Relatório de abastecimentos por veículo.

### **CARACTERÍSTICAS DO SISTEMA DE PROTOCOLO**

Tem por objetivo controlar os pedidos de serviços, reclamações, requisições e outros assuntos relacionados a serviços ou funções exercidas pela prefeitura:

### **FUNCIONALIDADES DO SISTEMA**

Possui controle de acesso ao protocolo por tipo (administrativo, Ordem de serviço, SAC, Ass. Social, Jurídico, Obras). Com permissões de acesso especificas para o setor e o tipo de serviço requerido.

Controle de baixa e cancelamento de cada Requisição.

Controle de Responsáveis por cada Setor.

Controle de Transferências de Setor.

Controle de Tempo de Espera para Solução do requerimento Solicitado.

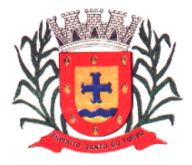

*Estado de São Paulo Rua Lino dos Santos, s/n, Jardim Canaã. Fone/Fax (14) 3375-9500*

O sistema deverá permitir a inclusão e acompanhamento do protocolo, tanto no prédio da Prédio da Prefeitura como pela Internet através do site do Município.

### **CARACTERÍSTICAS DO SISTEMA DE SIC – SISTEMA DE INFORMAÇÃO AO CIDADÃO**

Sistema criado pela Lei de Acesso à Informação, instituída pela Lei Federal nº 12.527, de 18 de novembro de 2011, e o decreto estadual que a regulamenta, nº 58.052, de 16 de maio de 2012 cria o Serviço de Informações ao Cidadão – SIC, no qual é possível solicitar documentos e dados relativos aos Órgãos e entidades da Administração Pública.

### **FUNCIONALIDADES DO SISTEMA**

O Sistema de Serviço de Informações ao Cidadão permitirá que qualquer pessoa, física ou jurídica, encaminhe pedidos de acesso à informação para a Prefeitura através da Internet no Site da Prefeitura.

O objetivo é facilitar o exercício do direito de acesso à informação pública.

O acompanhamento será através de senhas geradas aos interessados.

Também será possível acompanhar o prazo, a secretaria responsável, o status do andamento do pedido e a resposta pelo número de protocolo gerado.

Quando ocorrer qualquer interação no pedido, como envio a outra secretaria ou resposta, o usuário será notificado com a resposta por e-mail.

Para os pedidos fora do prazo, o sistema deverá permitir o registro de reclamação de descumprimento de prazo.

O Sistema deverá permitir troca de arquivos do tipo PDF entre o cidadão e a Prefeitura

O Sistema deverá possuir manual de operação ao cidadão.

O Sistema fornecerá relatório de estatística de acompanhamento das solicitações.

O Sistema deverá permitir a abertura de pedidos por envio de carta ou presencialmente na Prefeitura.

O Sistema deverá permitir o registro de recurso em mais de uma instância, caso o usuário não esteja de acordo com a resposta.

O Sistema deverá permitir que o usuário responsável pelo E-Sic na prefeitura faça o direcionamento dos pedidos internamente as Secretárias Responsáveis.

O Sistema deverá permitir a impressão em PDF do pedido feito e status do seu andamento.

O Sistema deverá permitir a prorrogação de prazo caso não seja possível responder o pedido no primeiro prazo estipulado.

Na abertura no pedido o sistema deverá dar a opção ao usuário que escolha receber a resposta pessoalmente na Prefeitura ou via sistema.

### **CARACTERÍSITCAS DA PRESTAÇÃO DE SERVIÇOS DE TRANSMISSÕES DE DADOS AO PROJETO AUDESP**

Tem por objetivo as transmissões dos dados ao Tribunal de Contas do Estado de São Paulo, através do Projeto Audesp relacionadas no calendário anual deste projeto referente as fases 1,2, 3 e 4, sendo que a Prefeitura disponibilizará tais informações com pelo menos 7 dias de antecedência do vencimento de cada prazo.

### **CARACTERÍSTICAS DO SISTEMA DE CONTROLE INTERNO**

O sistema tem por objetivo auxiliar o controlador interno do Município a fiscalizar e orientar todos os atos da administração pública e emitindo relatórios de inconsistências nos diversos setores e interagindo com o Tribunal de Contas do Estado.

### **FUNCIONALIDADES DO SISTEMA**

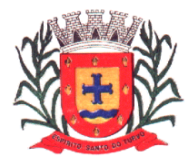

*Estado de São Paulo Rua Lino dos Santos, s/n, Jardim Canaã. Fone/Fax (14) 3375-9500*

Cadastro de períodos de auditoria, títulos, cargos, nomes, tipos de check list, tipos de denúncias, assinaturas;

Realização de auditorias permitindo check list padrão, emissão de auditoria periódica, ações propostas da LDO, execução orçamentária, alterações do orçamento, posição de restos a pagar, repasses, arrecadações, folha de pagamento (efetivos e comissionados), despesas com folha de pagamento, encargos sociais, benefícios, controle de ponto, controle de regime de adiantamentos, denúncias, ofícios, notificação interna, integrando informações dos sistemas já utilizados na entidade. Emissão de alertas.

Relatórios das origens: contabilidade, execução orçamentária, financeiro, fornecedores, restos a pagar, peças de planejamento, LRF, aplicações constitucionais (ensino, saúde e social), balancetes, balanços, contratos, convênios, recursos humanos, patrimônio, frota, almoxarifado, concessões, dívida ativa, cemitério, guias diversas, água e esgoto, mobiliário, imobiliário etc.

#### \***Observação: - O prazo mínimo de validade das propostas deverá ser de 60 dias após a abertura dos respectivos envelopes.**

### **DADOS CADASTRAIS DA EMPRESA (PARA ENVIO DAS LICITAÇÕES PARA O AUDESP- FASE IV, ASSINATURA DO CONTRATO E PAGAMENTO).**

### **DADOS DA EMPRESA**

Razão Social da Empresa: CNPJ: Inscrição Estadual: Endereço Completo: E-mail: Telefone:

### **DADOS BANCÁRIOS PARA DEPÓSITO:**

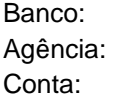

### **DADOS DO REPRESENTANTE LEGAL DA EMPRESA PARA ASSINATURA DO CONTRATO:**

CPF n. º:

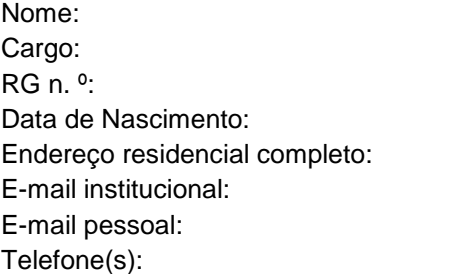

### **DADOS DE** *TODOS* **OS SÓCIOS DA EMPRESA:**

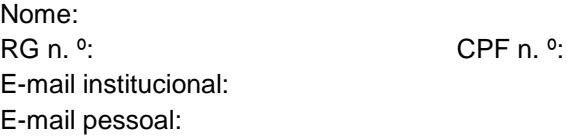

#### **DADOS DO ADMINISTRADOR DA EMPRESA:**

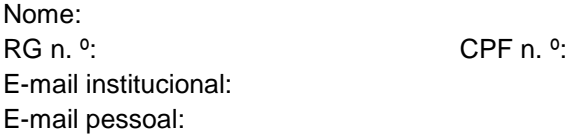

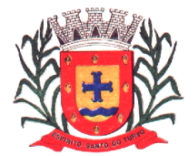

*Estado de São Paulo Rua Lino dos Santos, s/n, Jardim Canaã. Fone/Fax (14) 3375-9500*

### **ANEXO II**

### **Contratação de licença de uso de programas de informática (softwares)**

Por este instrumento público de contrato administrativo, de um lado a PREFEITURA MUNICIPAL DE ESPÍRITO SANTO DO TURVO, Pessoa Jurídica de Direito Público Interno, inscrita no CNPJ/MF sob n.º 57.264.509.0001.69, com sede na Rua Lino dos Santos, s/n.º, nesta cidade de Espírito Santo do Turvo, neste ato representada por seu prefeito Afonso Nascimento neto doravante denominada simplesmente CONTRATANTE e, de outro lado, a empresa ...............,inscrita no CNPJ/MF sob n.º ...................................., e Inscrição Estadual n.º ...................................., com sede à .................................., na cidade de ........................................., neste ato representada pelo Sr..............................., ......................., portador da cédula de identidade n.º denominada simplesmente CONTRATADO, têm entre si justo e acordado o que segue, em conformidade com as qualificações e habilitações exigidas pela Lei Federal n.º 8.666/93, com as alterações produzidas pela Lei Federal n.º 10.520/02, 8.883/94 e 9648/98, Decreto nº 3.555/2000 e o Processo de Licitação, modalidade Pregão n.º 42/2018.

### **CLÁUSULA PRIMEIRA**

1.1. Contratação de empresa para Prestação de Serviços conforme a descrição:

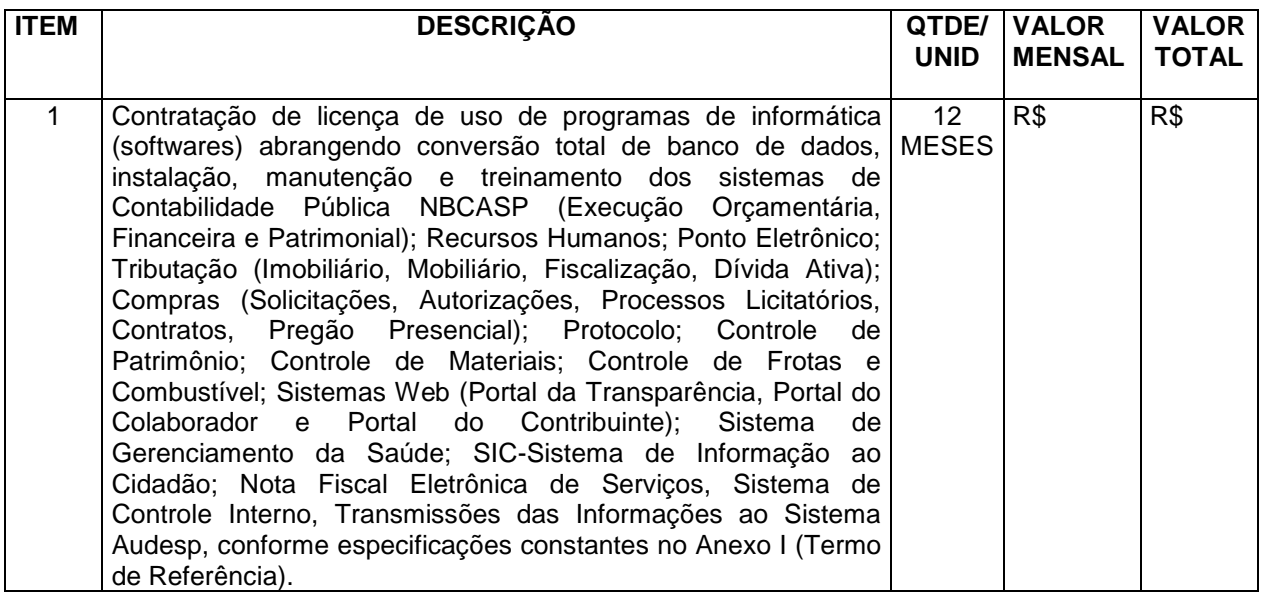

1.2. A implantação completa dos programas e rotinas deverão estar em efetivo funcionamento no prazo máximo de até 45 (quarenta e cinco) dias corridos, já com as bases contendo os dados convertidos e os sistemas de processamento adaptados à legislação do Município. Simultaneamente à implantação dos programas, deverá ser feito o treinamento de todo o pessoal que utiliza o sistema, demonstrando a funcionalidade do programa, seus recursos e limitações. Para a implantação do sistema, o vencedor já deverá possuir todos os requisitos descritos no Anexo I, além de, em caso de necessidade adequar ou adaptar os programas às realidades e rotinas de cada departamento/setor, bem como criar novas funcionalidades ao sistema já existente para aprimorá-lo.

1.3. Correrão por conta da CONTRATADA, as despesas para efetivo atendimento ao objeto licitado, tais como materiais, equipamentos, acessórios, transporte, tributos, encargos trabalhistas e previdenciários decorrentes de sua execução.

### **CLÁUSULA SEGUNDA**

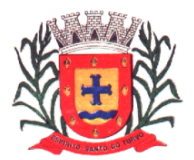

*Estado de São Paulo Rua Lino dos Santos, s/n, Jardim Canaã. Fone/Fax (14) 3375-9500*

2.1. O presente contrato terá prazo de vigência de 12 (doze) meses a partir da assinatura do Contrato, podendo ser prorrogado nos termos do artigo 57, nº IV da Lei 8.666/93 até o limite de 48 (quarenta e oito) meses, caso haja interesse das partes.

2.2. Decorridos 12 (doze) meses do contrato, para efeito de reajuste dos preços será adotado o índice do IPCA–IBGE, ou outro que vier a substituí-lo.

2.3. A DETENTORA DO CONTRATO deverá aceitar e/ou retirar o termo contratual, no prazo de 05 (cinco) dias úteis a partir da data de recebimento do pedido de compra da unidade interessada.

2.3.1. O prazo para assinatura e retirada do termo contratual poderá ser prorrogado por igual período, desde que devidamente justificado o motivo e aceita pela administração.

2.4. O preço ora ajustado pela Prestação dos Serviços é de R\$ (...) e R\$ mensais, pelo objeto ora ajustado, a CONTRATANTE pagará ao CONTRATADO pela execução total do contrato. O pagamento da licença só ocorrerá após a implantação completa dos programas e rotinas e sendo atestado o seu pleno funcionamento, devidamente atestado pelo Diretor Municipal de Administração.

2.5. O recebimento será efetuado nos termos da legislação civil, vencíveis a cada 30 (trinta) dias da data da assinatura do presente contrato, após a entrega da competente nota fiscal ou outro documento afim, onde atestem a execução dos serviços.

### **CLÁUSULA TERCEIRA**

3.1. A CONTRATADA fica única, exclusiva e totalmente responsável pelo recolhimento nos prazos legais de todos os encargos sociais, previdenciários, trabalhistas, fundiários, fiscais e outros decorrentes da presente contratação e sua execução, em quaisquer esferas: privada, federal, estadual e municipal;

3.2. A CONTRATADA se obriga a manter durante toda a execução do contrato, em compatibilidade com as obrigações por ele assumidas, todas as condições de habilitação e qualificação exigidas na licitação, pela Lei 8.666/93 e pela Constituição Federal;

3.3. A CONTRATANTE, por si ou por seus prepostos, se obriga a cumprir todas as cláusulas e condições previstas neste contrato, fornecendo todas as informações necessárias à entrega das mercadorias ora adquiridas;

3.4. A CONTRATADA se obriga a realizar os serviços em conformidade com o especificado na cláusula primeira deste Contrato, bem como atender às requisições e determinações da CONTRATANTE;

3.5. A CONTRATADA fica obrigado a observar todas as cláusulas e condições do Edital e da proposta ofertada, nos termos do artigo 55 inciso XI da Lei Federal nº. 8666/93.

3.6. Caso haja imprevisto, ou fato superveniente que altere significativamente a correspondência entre os encargos da CONTRATADA e a remuneração por parte da Administração, que impossibilite a entrega do objeto, e esse desequilíbrio não for dado causa pela CONTRATADA, poderá, ocorrer o realinhamento dos preços, desde que justificado e comprovado o aumento através de notas e/ou documentos fiscais.

### **CLÁUSULA QUARTA**

4.1. O presente Contrato poderá ser rescindido na forma e nos casos previstos na Lei Federal n.º 8.666/93, com as alterações da Lei Federal n.º 8.883/94 e 9648/98, e o não cumprimento da cláusula 3.1 do presente Contrato, bem como fica assegurado à CONTRATANTE, alterá-lo ou rescindi-lo unilateralmente, nos casos previstos nas referidas Leis.

4.2. A rescisão do contrato, de acordo com o artigo 79 da Lei Federal nº 8.666/93, poderá ser:

• determinada por ato unilateral e escrito da Administração, nos casos enumerados nos incisos I a XII e XVII do artigo 78;

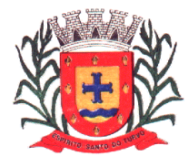

*Estado de São Paulo Rua Lino dos Santos, s/n, Jardim Canaã. Fone/Fax (14) 3375-9500*

• amigável, por acordo entre as partes, reduzida a termo no processo da licitação, desde que haja conveniência para a Administração;

• judicial, nos termos da legislação;

4.3. A parte que descumprir quaisquer das cláusulas contratuais, dando causa à rescisão do Contrato, fica obrigada a pagar à outra parte, uma multa no valor correspondente a 10% (dez por cento) do valor atualizado do presente Contrato;

4.4. Em caso de atraso na entrega do produto, sem justo motivo aceito pela CONTRATANTE, a CONTRATADA, além das penalidades previstas neste Contrato e na Lei Federal n.º 8.666/93, pagará uma multa correspondente ao valor de 1 % (um por cento) do valor do contrato por dia de atraso, além da indenização e reparação por perdas e danos;

4.5. A inexecução total ou parcial do contrato enseja na sua rescisão, com as consequências contratuais e previstas em lei, e em especial nos incisos dos artigos 78 e seguintes da Lei nº 8.666/93.

4.6. A CONTRATADA que ensejar o retardamento da execução do certame, não mantiver a proposta, falhar ou fraudar na execução deste Pregão, comportar-se de modo inidôneo, fizer declaração falsa ou cometer fraude fiscal, poderá sofrer, conforme o caso, as seguintes sanções, sem prejuízo da reparação dos danos causados à Prefeitura de Espírito Santo do Turvo pelo infrator:

- a) advertência;
- b) multa;

c) suspensão temporária do direito de licitar, de contratar com a Administração por período não superior a 05 (cinco) anos, ou enquanto perdurarem os motivos determinantes da punição ou, ainda, até que seja promovida a reabilitação perante a autoridade que aplicou a penalidade;

d) declaração de inidoneidade para licitar e contratar com a Administração Pública enquanto perdurarem os motivos determinantes da punição ou até que seja promovida a reabilitação perante a própria autoridade que aplicou a penalidade.

4.7. As sanções são independentes e a aplicação de uma não exclui a das outras.

4.8. O prazo para pagamento de multas será de 5 (cinco) dias úteis a contar da intimação da infratora, sob pena de inscrição do respectivo valor como dívida ativa, sujeitando-se a devedora ao competente processo judicial de execução.

4.9. No caso de multa aplicada em virtude de descumprimento contratual, além do disposto acima, também será possível, a critério da Contratante, o desconto das respectivas importâncias do valor eventualmente devido à Contratada.

### **CLÁUSULA QUINTA**

5.1. O contratado fica obrigado a aceitar, nas mesmas condições contratuais, os acréscimos ou supressões que se fizerem nas compras, até 25% (vinte e cinco por cento) do valor inicial atualizado do contrato, nos termos do artigo 65, § 1º da Lei nº 8666/93, desde que não ultrapasse o valor da modalidade convite.

5.2. A CONTRATADA deverá comunicar imediatamente à CONTRATANTE, qualquer fato anormal que porventura venha a ocorrer principalmente os fatos que dependam de orientação técnica da CONTRATANTE ou de seus prepostos; 5.3. A presente Contratação é regida especialmente pela Lei Federal n.º 8.666/93 e suas alterações, Lei n.º 10.520/02 e demais disposições legais pertinentes à espécie como por exemplo o Código Civil Brasileiro, não gerando qualquer vínculo empregatício entre as partes, não cabendo à CONTRATADA pleitear por quaisquer vantagens e/ou direitos oriundos da legislação trabalhista, previdenciária, social e/ou fundiária;

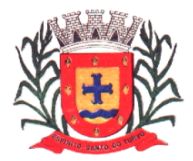

*Estado de São Paulo Rua Lino dos Santos, s/n, Jardim Canaã. Fone/Fax (14) 3375-9500*

5.4. A recusa injustificada para assinatura do Contrato, gerará multa de 10% (dez por cento) do valor contratual, e será considerada como tal, a partir do 11º (décimo primeiro) dia após a convocação da CONTRATADA para assinatura do presente instrumento.

5.5. As despesas para execução do presente Contrato, correrão por conta de dotações próprias do orçamento vigente:

**02.00.00 – PODER EXECUTIVO 02.13.00 – Diretoria Municipal de Administração** 04.122.0014.2.045 – Manutenção Administração 297 – 01 – 3.3.90.39.00 – Outros Serviços de Terceiros – Pessoa Jurídica

### **CLÁUSULA SEXTA**

6.1. As partes elegem o foro da Comarca de Santa Cruz do Rio Pardo, Estado de São Paulo, para dirimir quaisquer dúvidas e/ou ações decorrentes da presente contratação, que não forem resolvidas por via administrativa.

E, por assim estarem justos e contratados, firmam o presente Contrato Administrativo em 03 (três) vias de igual teor e forma, após lido e achado conforme em todos os seus termos, na presença de duas testemunhas, para que produza seus jurídicos e legais efeitos.

Prefeitura Municipal de Espírito Santo do Turvo, de de 2018.

\_\_\_\_\_\_\_\_\_\_\_\_\_\_\_\_\_\_\_\_\_\_\_\_\_\_\_\_\_\_ \_\_\_\_\_\_\_\_\_\_\_\_\_\_\_\_\_\_\_\_\_\_\_\_\_\_\_\_\_\_\_\_

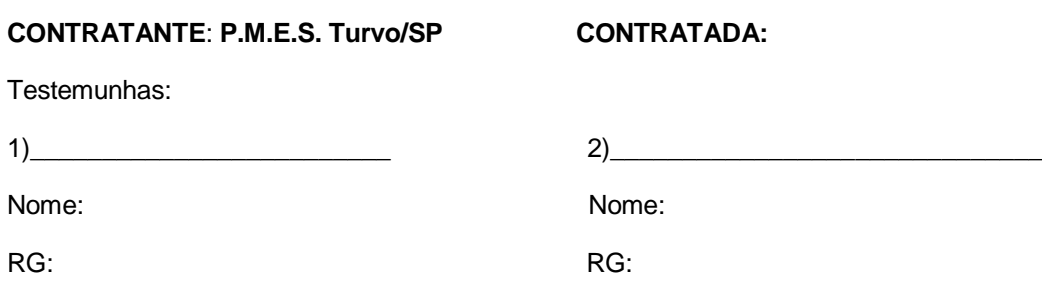

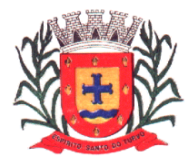

*Estado de São Paulo Rua Lino dos Santos, s/n, Jardim Canaã. Fone/Fax (14) 3375-9500*

### **ANEXO III**

# **DECLARAÇÃO – CONCORDÂNCIA COM OS TERMOS DO EDITAL E DA NÃO OCORRÊNCIA DE FATOS IMPEDITIVOS À PARTICIPAÇÃO DA LICITAÇÃO**

## **DECLARAÇÃO**

A empresa \_\_\_\_\_\_\_\_\_\_\_\_\_\_\_\_\_\_\_\_\_\_\_\_\_\_\_\_\_\_\_\_\_\_\_\_ inscrita no CNPJ/MF sob n. por intermédio de seu representante legal o(a) Sr(a) \_\_\_\_\_\_\_\_\_\_\_\_\_\_\_\_\_\_\_\_\_\_\_\_\_\_\_\_\_\_\_\_\_\_\_\_, portador(a) da Carteira de Identidade RG n. \_, DECLARA que examinou criteriosamente os documentos deste Edital e julgou-os suficientes para a elaboração das propostas técnica e financeira voltadas ao atendimento do objeto licitado em todos os seus detalhamentos.

> \_\_\_\_\_\_\_\_\_\_\_\_\_\_\_\_\_\_\_\_\_\_\_\_\_\_\_\_\_\_\_\_\_\_\_\_\_\_\_ (local e data)

\_\_\_\_\_\_\_\_\_\_\_\_\_\_\_\_\_\_\_\_\_\_\_\_\_\_\_\_\_\_\_\_\_\_\_\_\_\_ (representante legal)

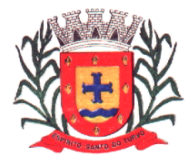

*Estado de São Paulo Rua Lino dos Santos, s/n, Jardim Canaã. Fone/Fax (14) 3375-9500*

### **ANEXO IV**

### **MODELO DE DECLARAÇÃO DE CUMPRIMENTO**

### **AO INCISO XXXIII DO ART. 7º DA CONSTITUIÇÃO FEDERAL.**

### **DECLARAÇÃO**

A empresa \_\_\_\_\_\_\_\_\_\_\_\_\_\_\_\_\_\_\_\_\_\_\_\_\_\_\_\_\_\_\_\_\_\_\_\_, com sede à

\_, na cidade de \_\_\_\_\_\_\_\_\_\_\_\_, Estado de \_\_\_\_\_\_\_\_. inscrita no Cadastro Nacional de Pessoa Jurídica do Ministério da Fazenda - CNPJ n. \_, por intermédio de seu representante legal o(a) Sr(a) \_\_\_\_\_\_\_\_\_\_\_\_\_\_\_\_\_\_\_\_\_\_\_\_\_\_\_\_\_\_\_\_\_, portador(a) da Carteira de Identidade RG n. \_\_\_\_\_\_\_\_\_\_\_\_\_\_\_\_\_\_\_\_\_\_ - SSP-\_\_\_\_ e do CPF n. \_\_\_\_\_\_\_\_\_\_\_\_\_\_\_\_\_\_\_\_\_\_\_\_\_\_\_\_\_ DECLARA, para fins do disposto no inciso V do art. 27 da Lei n. 8.666, de 21 de junho de 1993, acrescido pela Lei n. 9.854, de 27 de outubro de 1999, que não emprega menor de dezoito anos em trabalho noturno, perigoso ou insalubre e não emprega menor de dezesseis anos.

Ressalva: emprega menor, a partir de quatorze anos, na condição de aprendiz ( ) .

\_\_\_\_\_\_\_\_\_\_\_\_\_\_\_\_\_\_\_\_\_\_\_\_\_\_\_\_\_\_\_\_\_\_\_\_\_\_\_\_\_ (local e data)

(representante legal)

\_\_\_\_\_\_\_\_\_\_\_\_\_\_\_\_\_\_\_\_\_\_\_\_\_\_\_\_\_\_\_\_\_\_\_\_\_\_\_\_\_

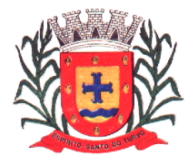

*Estado de São Paulo Rua Lino dos Santos, s/n, Jardim Canaã. Fone/Fax (14) 3375-9500*

### **ANEXO V**

### **DECLARAÇÃO DE MICROEMPRESA – ME,**

**OU EMPRESA DE PEQUENO PORTE – EPP**

A empresa..............................., inscrita no CNPJ nº .............................., por intermédio de seu representante legal o (a) Sr (a) .................................. portador (a) da Carteira de Identidade nº........................... e do CPF nº ................................. **DECLARA**, sob as penas da Lei, que cumpre os requisitos legais para a qualificação como **MICROEMPRESA-ME**, ou **EMPRESA DE PEQUENO PORTE-EPP**, estando apta a usufruir do tratamento favorecido estabelecido nos artigos 42 a 49 da **LEI COMPLEMENTAR Nº 123, de 14/12/2006.**

Por ser expressão da verdade, assino a presente.

\_\_\_\_\_\_\_\_\_\_\_\_\_\_\_\_\_\_\_\_\_\_\_\_\_\_\_\_\_, \_\_\_de \_\_\_\_\_\_\_\_\_\_\_\_\_\_\_\_\_\_de 2018

Carimbo e assinatura do

Representante legal da empresa

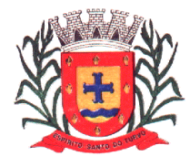

*Estado de São Paulo Rua Lino dos Santos, s/n, Jardim Canaã. Fone/Fax (14) 3375-9500*

### **ANEXO VI**

### **DECLARAÇÃO DE INEXISTÊNCIA DE FATO IMPEDITIVO À CONTRATAÇÃO**

A empresa..............................., inscrita no CNPJ nº .............................., por intermédio de seu representante legal o (a) Sr (a) .................................. portador (a) da Carteira de Identidade nº ........................... e do CPF nº ................................. **DECLARA**, sob as penas da Lei, que inexiste qualquer fato impeditivo e não estamos impedida de contratar com o Poder Público, nem suspensa de contratar com a Administração Pública, nos comprometendo a comunicar ocorrência de fatos supervenientes, em especial no presente procedimento licitatório sob o nº 42/2018.

Por ser expressão da verdade, assino a presente.

\_\_\_\_\_\_\_\_\_\_\_\_\_\_\_\_\_\_\_\_\_\_\_\_\_\_\_\_\_, \_\_\_de \_\_\_\_\_\_\_\_\_\_\_\_\_\_\_\_\_\_de 2018.

Carimbo e assinatura do

Representante legal da empresa

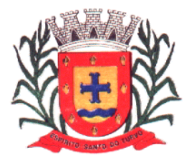

*Estado de São Paulo Rua Lino dos Santos, s/n, Jardim Canaã. Fone/Fax (14) 3375-9500*

### **ANEXO VII – MODELO DE PROCURAÇÃO**

### **PROCURAÇÃO "EXTRA JUDICIA"**

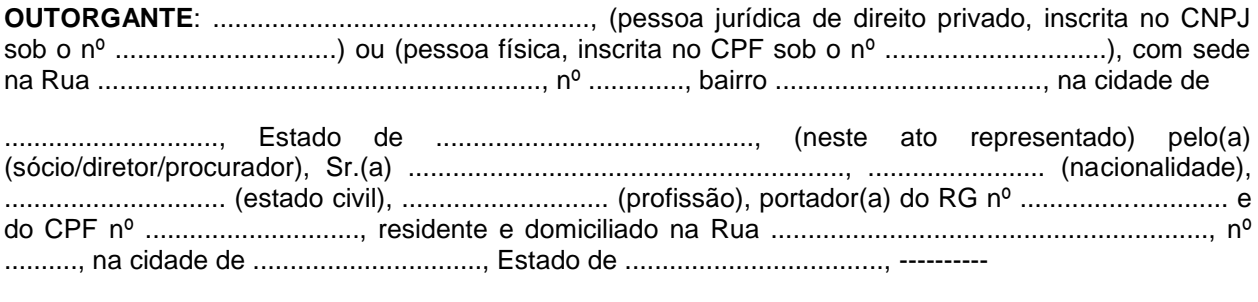

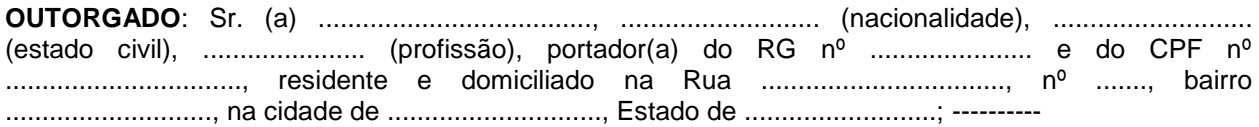

**PODERES**: ao(s) qual(ais) confere amplos poderes para representá-lo(a) no procedimento licitatório, especificamente na licitação modalidade PREGÃO – TIPO MENOR PREÇO POR ITEM nº 42/2018, da Prefeitura de Espírito Santo do Turvo, podendo para tanto prestar esclarecimentos, formular ofertas e demais negociações, assinar atas e declarações, visar documentos, receber notificações, interpor recurso, manifestar-se quanto à desistência deste e praticar todos os demais atos inerentes ao referido certame.

.............................., ........ de ......................... de 2018.

........................................

**Outorgante** 

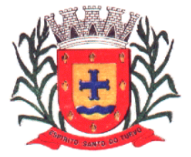

*Estado de São Paulo Rua Lino dos Santos, s/n, Jardim Canaã. Fone/Fax (14) 3375-9500*

### **ANEXO VIII (SERÁ PREENCHIDO NA FORMALIZAÇÃO DO CONTRATO)**

### **TERMO DE CIÊNCIA E DE NOTIFICAÇÃO**

CONTRATANTE: CONTRATADO: CONTRATO N° (DE ORIGEM): OBJETO: ADVOGADO (S)/ N° OAB: (\*)

Pelo presente TERMO, nós, abaixo identificados:

### **1. Estamos CIENTES de que:**

a) o ajuste acima referido estará sujeito a análise e julgamento pelo Tribunal de Contas do Estado de São Paulo, cujo trâmite processual ocorrerá pelo sistema eletrônico;

b) poderemos ter acesso ao processo, tendo vista e extraindo cópias das manifestações de interesse, Despachos e Decisões, mediante regular cadastramento no Sistema de Processo Eletrônico, conforme dados abaixo indicados, em consonância com o estabelecido na Resolução n° 01/2011 do TCESP;

c) além de disponíveis no processo eletrônico, todos os Despachos e Decisões que vierem a ser tomados, relativamente ao aludido processo, serão publicados no Diário Oficial do Estado, Caderno do Poder Legislativo, parte do Tribunal de Contas do Estado de São Paulo, em conformidade com o artigo 90 da Lei Complementar n° 709, de 14 de janeiro de 1993, iniciando-se, a partir de então, a contagem dos prazos processuais, conforme regras do Código de Processo Civil;

d) Qualquer alteração de endereço - residencial ou eletrônico - ou telefones de contato deverá ser comunicada pelo interessado, peticionando no processo.

### **2. Damo-nos por NOTIFICADOS para:**

a) O acompanhamento dos atos do processo até seu julgamento final e consequente publicação;

b) Se for o caso e de nosso interesse, nos prazos e nas formas legais e regimentais, exercer o direito de defesa, interpor recursos e o que mais couber.

Espírito Santo do Turvo, de novembro de 2018.

### **GESTOR DO ÓRGÃO/ENTIDADE:**

Nome: Cargo: CPF: RG: Data de Nascimento: Endereço residencial completo: E-mail institucional E-mail pessoal: Telefone(s):

Assinatura:

**Responsáveis que assinaram o ajuste: Pelo CONTRATANTE:**

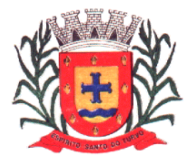

*Estado de São Paulo Rua Lino dos Santos, s/n, Jardim Canaã. Fone/Fax (14) 3375-9500*

Nome: Cargo: CPF: RG: Data de Nascimento: / / Endereço residencial completo: E-mail institucional E-mail pessoal: Telefone(s):

Assinatura:

### **Pela CONTRATADA:**

Nome: Cargo: CPF: RG: Data de Nascimento: Endereço residencial completo: E-mail institucional E-mail pessoal: Telefone(s):

Assinatura: